### **IMPLEMENTACIÓN DE UN MODELO DE COSTOS ABC PARA LA EMPRESA HELADOS DRUCKY UBICADA EN PAMPLONA – NORTE DE SANTANDER**

**autor Angie Katherinne Duarte Suárez**

**Director Leonor Jaimes Cerveleon Magister en administración de empresas e innovación**

# **PROGRAMA DE INGENIERÍA INDUSTRIAL DEPARTAMENTO DE INGENIERÍAS MECÁNICA, MECATRÓNICA E INDUSTRIAL FACULTAD DE INGENIERÍAS Y ARQUITECTURA**

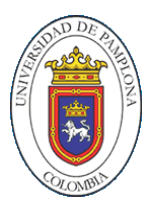

**UNIVERSIDAD DE PAMPLONA PAMPLONA, Julio 8 de 2019**

#### **Dedicatorias**

A Dios, por llenarme de serenidad y paciencia en momentos oscuros, y darme la mejor familia…

A mi amada madre, Ana Suárez, por ser mi ejemplo a seguir, mi mentora, gracias por siempre estar hay para darme el empujoncito cunado más lo necesite y llevarme de tu mano al maravilloso mundo educativo, espero algún día llegar a ser como tú…

A mi papito lindo, Miguel Duarte, por llenarme de fuerza y alegría en todo este camino, sin ti nada de esto sería posible, espero con el tiempo ver la vida con la misma energía que tú, no sabes cuánto te admiro…

A mi lindo Miguel Ángel, por llenarme de risa con sus locuras, eres el motor de mi vida, quiero verte triunfar, escucharte reír me da vida…

A mi abuelita, Carmen Cárdenas, por ser esa guía espiritual, por enseñarme amar a Dios por encima de todas las cosas, te convertiste en mi motivación para terminar este proyecto…

### **Agradecimientos**

A mí estimada directora de grado, Leonor Jaimes, por creer en mí y guiarme en este proceso, gracias por su orientación y compartir su conocimiento conmigo…

A un angelito que Dios me puso en el camino, Leonardo Medina, por enseñarme que todo es cuestión de fe, muchas gracias por acompañarme siempre que lo necesito…

A las Ingenieras Luz Rodriguez y Ana Rodriguez, por ser parte fundamental en todo este proceso…

A mis amigos y compañeros, por regalarme lindos momentos….

## Tabla de contenido

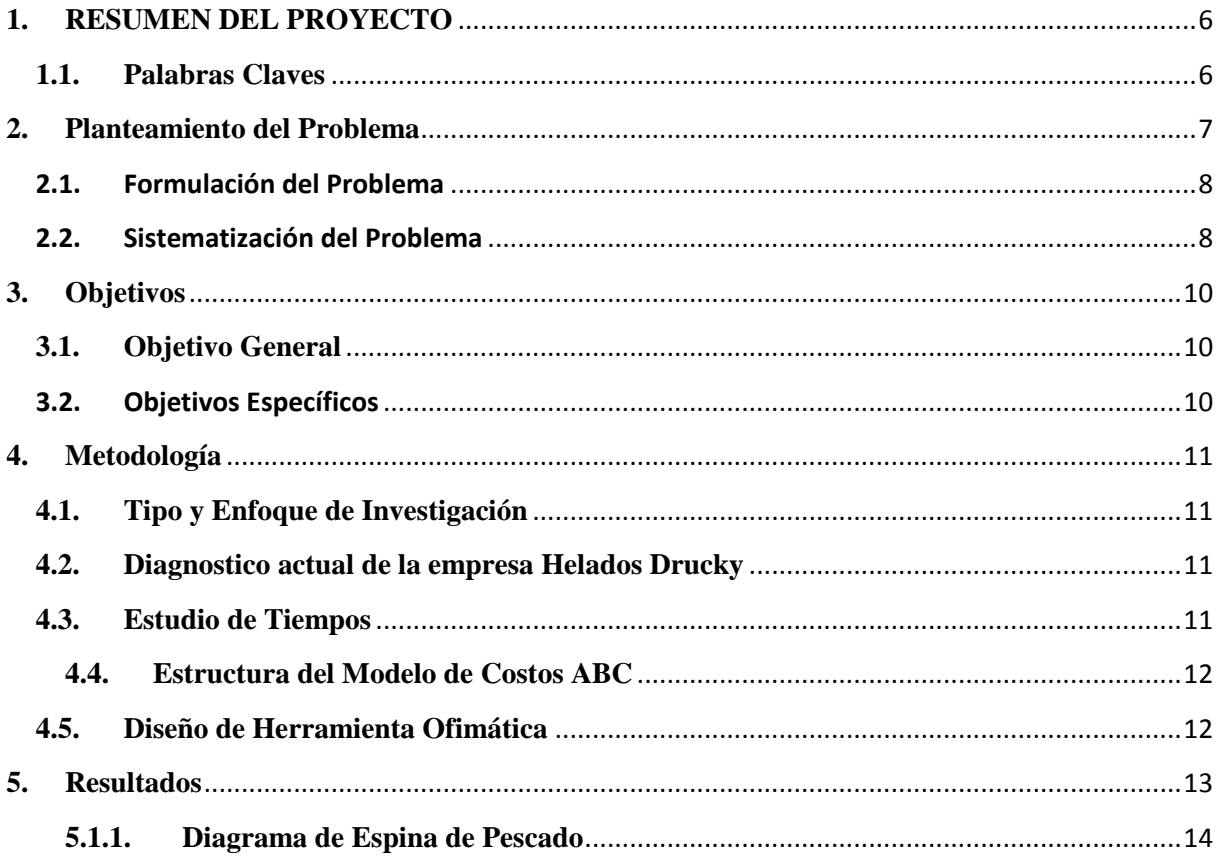

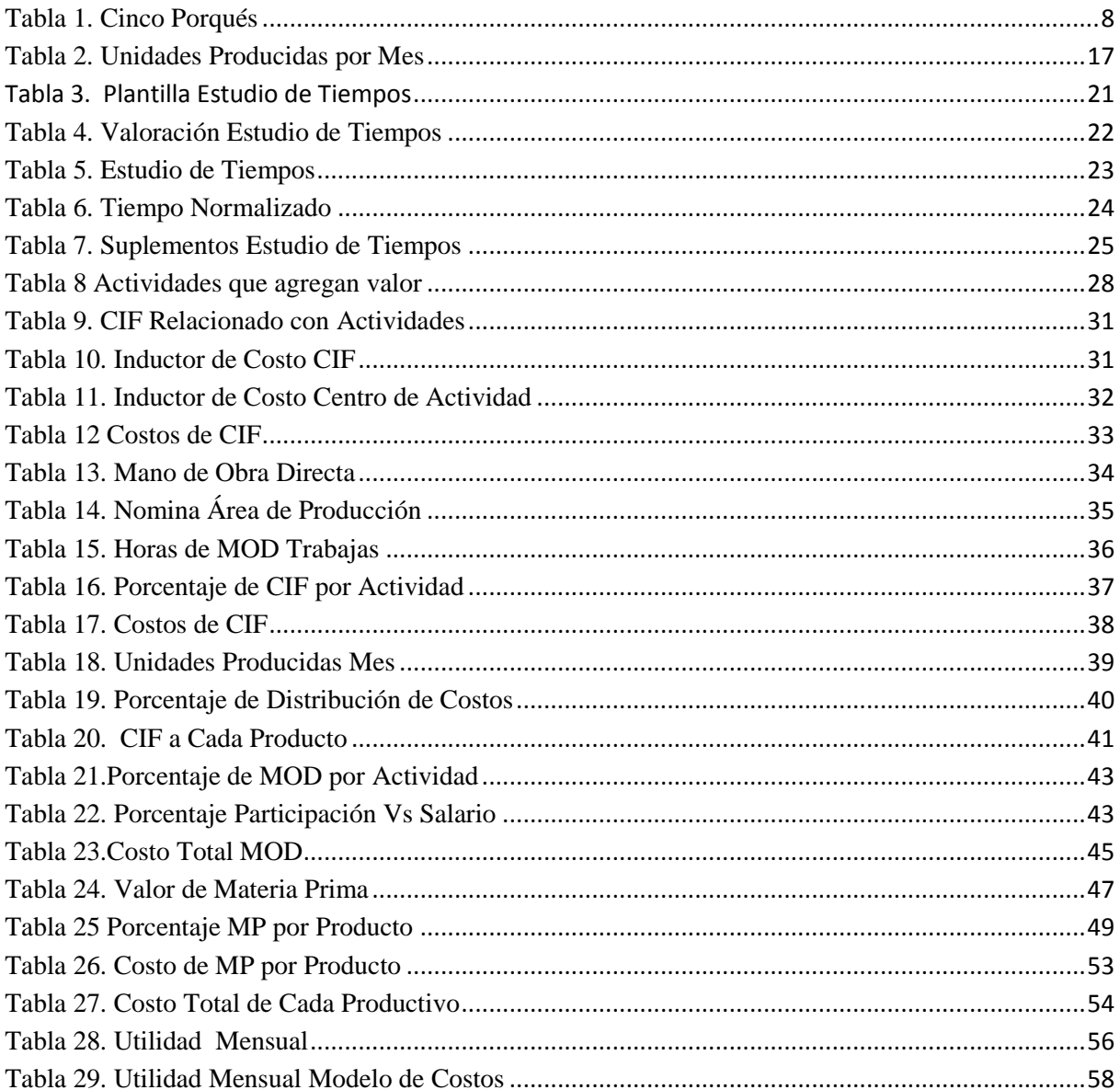

### **1. RESUMEN DEL PROYECTO**

<span id="page-5-0"></span>**TÍTULO:** IMPLEMENTACIÓN DE UN MODELO DE COSTOS ABC PARA LA EMPRESA HELADOS DRUCKY UBICADA EN LA CIUDAD DE PAMPLONA NORTE DE SANTANDER

### **AUTOR:** ANGIE KATHERINNE DUARTE SUÁREZ

En el presente documento se muestra el desarrollo de cada una de las etapas necesarias para la implementación de un modelo de costos ABC en la empresa Helados Drucky, que tiene como objetivo darle herramientas a alta gerencia para la toma de decisiones, y le permita conocer el costo real de cada producto basado en las actividades que componen el proceso productivo.

Se partió de un diagnóstico inicial, que permitió conocer la situación actual en el ámbito contable y del área de producción, luego se mediante un estudio de tiempos se identificaron las principales líneas de producción, actividades y todos los factores que intervienen en el procesos de fabricación de cada producto, en la tercera etapa se diseñó el modelo de costos identificando centros de actividad, costos indirectos de fabricación (CIF) y todo lo necesario para esta etapa, luego se procede a implantarlo en la organización donde arroja resultados que permiten que la gerencia tome decisiones y por último se evaluó el nuevo modelo con el que se ha venido desarrollando, dando como resultado una herramienta ofimática que ayude darle un mejor manejo al modelo costos implantado.

### <span id="page-5-1"></span>**1.1. Palabras Claves**

Modelo de Costos ABC, Centros de Actividad, Estudio de Tiempos, CIF, Inductores de costos.

### **2. Planteamiento del Problema**

<span id="page-6-0"></span>Los sistemas de costos se han clasificado en dos tipos los tradicionales y los contemporáneos, los primeros se basan en medir la eficiencia del uso de elementos en el proceso de producción, así las cosas la diferencia entre estos dos radica en el análisis de costos y el manejo de los costos indirectos mientras que modelos de costos nuevos, como por ejemplo el modelo de costos ABC Porque reparten los recursos según las principales actividades de la organización. Además se debe tener en cuenta que el manejo de costos puede influir en que la empresa prospere o simplemente fracase por no conocer todas las actividades que influyen en la elaboración del determinado bien o servicio y cuales se empiezan a darle un costo agregado.

Por lo que es evidente que un modelo de costos tradicional no arroja información exacta, debido a esto Helados Drucky ha utilizado modelos empíricos que le ha permitido darle un valor aproximado a cada producto. Lo que afecta la parte de contable de la empresa ya que no se conoce el valor real de cada uno de los productos y esto como influye para la toma de decisiones por parte de la alta dirección. En este caso la empresa cuenta con 15 productos en diferentes presentaciones, en este caso bajo la necesidad de optimizar los costos y aumentar sus utilidades pero sin desmejorar la calidad de sus productos, mediante la implantación de un modelo de costos ABC permitirá conocer las actividades que intervienen en el proceso productivo y como estas influyen en los costos de producción de la empresa Helados Drucky.

### <span id="page-7-0"></span>**2.1. Formulación del Problema**

¿Cómo influye la implantación de un modelo de costos ABC en el manejo de eficientes de los costos de la empresa Helados Drucky?

### <span id="page-7-1"></span>**2.2. Sistematización del Problema**

Mediante la metodología los cinco Porqués, se puede establecer mediante preguntas exploratorias causa-efecto que generan el posible problema buscando la causa, en la siguiente tabla se presentan cinco interrogantes con su respectiva respuesta que van a permitir orientar el desarrollo de este proyecto.

### <span id="page-7-2"></span>**Tabla 1. Cinco Porqués**

**Metodología Cinco Porqués?** 

**¿Porque se necesita conocer cada etapa del proceso de fabricación de Helados Drucky?**

**Para identificar y nombrar cada una de las actividades que se realizan en cada etapa del proceso**

**¿Porque se deben identificar las actividades en etapa del proceso?**

**Para saber cuántas actividades se realizan en cada producto**

**¿Porque se deben saber cuántas actividades se realizan en cada producto?**

**Para saber cuántos recursos se gastan en cada producto** 

**¿Porque se deben conocer cuántos recursos se gastan por producto?**

**Para conocer el valor unitario de cada producto que fabrica la empresa**

**¿Porque se debe conocer el valor unitario de cada producto?**

**Para implementar un modelo de costos ABC para Helados Drucky**

**Fuente: Elaboración Propia** 

Con las respuestas obtenidas a aplicar este método nos permiten inferir que no se conocen las actividades necesarias para desarrollar el proceso de producción, por lo que no se conocen con exactitud los recursos usados para la fabricación del producto e impide que se le dé un costo real a cada producto. Además este sirve como punto de inicio de la investigación a realizar.

### **3. Objetivos**

### <span id="page-9-1"></span><span id="page-9-0"></span>**3.1. Objetivo General**

Implementar un modelo de costos ABC para la empresa Helados Drucky ubicado en Pamplona - Norte de Santander.

### <span id="page-9-2"></span>**3.2. Objetivos Específicos**

- Realizar un diagnóstico de la situación actual de la organización referente a los costos reales.
- Realizar un estudio de tiempos que permita establecer tiempos y costos por producto
- Estructurar un modelo de costos ABC que se adapte a la empresa Helados Drucky.
- Ejecutar el modelo de costos ABC en la empresa Helados Drucky
- Evaluar los resultados que permitan comparar el sistema actual y el que se quiere implementar.

#### **4. Metodología**

#### <span id="page-10-1"></span><span id="page-10-0"></span>**4.1. Tipo y Enfoque de Investigación**

La presente investigación tiene un enfoque cuantitativo debido a que las variables a estudiar son medibles como lo son el caso de tiempo de cada actividad que interviene en el proceso de fabricación, la cantidad de movimientos que realiza el operario, recursos que se usan para todo el proceso productivo e indicadores que permiten analizar la información. El tipo de investigación es experimental debido se necesitan controlar las variables expuestas esperando a tener cambio en el comportamiento de la organización.

### <span id="page-10-2"></span>**4.2. Diagnostico actual de la empresa Helados Drucky**

Para el desarrollo de esta parte de la investigación se va utilizar herramientas cualitativas que permitan conocer la situación actual contable de la empresa, como es del caso del diagrama de Ishikawa que va permitir conocer las causas que están generando problema, seguido de la matriz de Eric (Eliminar – Reducir – Incrementar – Crear), esta va arrojar como resultado como está la empresa y que se puede mejorar.

#### <span id="page-10-3"></span>**4.3. Estudio de Tiempos**

Con el estudio de tiempos se busca identificar las actividades que intervienen en este proceso, con su tiempo de duración lo que permite darle un costo aproximado según la tarea realiza y su caracterización.

### <span id="page-11-0"></span>**4.4. Estructura del Modelo de Costos ABC**

Con esta herramienta se va poder asignar un costo a cada actividad que intervienen en el proceso de producción y se va a conocer la utilización de recursos para obtener el producto terminado, es decir, se debe entregar un costeo o valor cada producto.

### <span id="page-11-1"></span>**4.5. Diseño de Herramienta Ofimática**

Esta herramienta tiene como objetivo ayudar en implantación del modelo de costos ABC que le permita conocer datos de producción y evidencie todo el costeo de los distintos productos. Es una hoja de cálculo en Excel.

### **5. Resultados**

#### <span id="page-12-0"></span>**5.1. Diagnóstico Inicial**

Este diagnóstico se realizó primeramente mediante la identificación de la problemática existente, las posibles soluciones y la manera de llegar a ellas. Se partió de la examinación del sistema de costos actual, familiarización con el proceso productivo de la empresa Helados Drucky, permitiendo el desarrollo de las actividades que comprenden este estudio. Como se nombraba anteriormente en la metodología se utilizaron herramientas de la ingeniería industrial como el diagrama espina de pescado que permite conocer las causas que están generando la problemática, además de mostrar globalmente la situación actual de la empresa. Para seguidamente mediante la matriz de Eric plantear posibles soluciones.

#### <span id="page-13-0"></span>**5.1.1. Diagrama de Espina de Pescado**

De esta herramienta se puede inferir que la empresa Helados Drucky presenta un desconocimiento de sus costos y la rentabilidad de sus productos, en cuanto la cadena de suministros no se tienen proveedores fijos establecidos, sino estos son variables según los precios ofrecidos lo que hace en cuanto a esta causa esto puede tener efectos negativos en el proceso productivo debido a pueda que la materia prima no llegue a tempo cuando se necesite en el desarrollo del mismo, generando demoras y este a su vez costos adicionales.

A la hora de hablar del proceso productivo Helados Drucky cuenta con 14 procesos productivos para la obtención de sus productos terminados ofrecidos al mercado, no están estructurado de manera emperica ero no se encuentran establecidos gráficamente y no se tiene carga asignada al personal de trabajo si no hay rotación del mismo de la mano de esta causa viene la planeación de la producción vienen trabajando según la demanda que el mercado arroje mensualmente por lo que no se tiene una cantidad constante de cada producto.

Por ultimo en cuanto el manejo de costos esta organización se hace de manera empírica no tienen un modelo establecido si tienen una herramienta ofimática pero no se tiene en cuenta los costos indirectos de fabricación, no se asignan costos fijos, ni administrativos. Por lo que se hace difícil saber cuánto cuesta producir cada producto y a su vez darle un valor al mismo.

# **HELADOS DRUCKY**

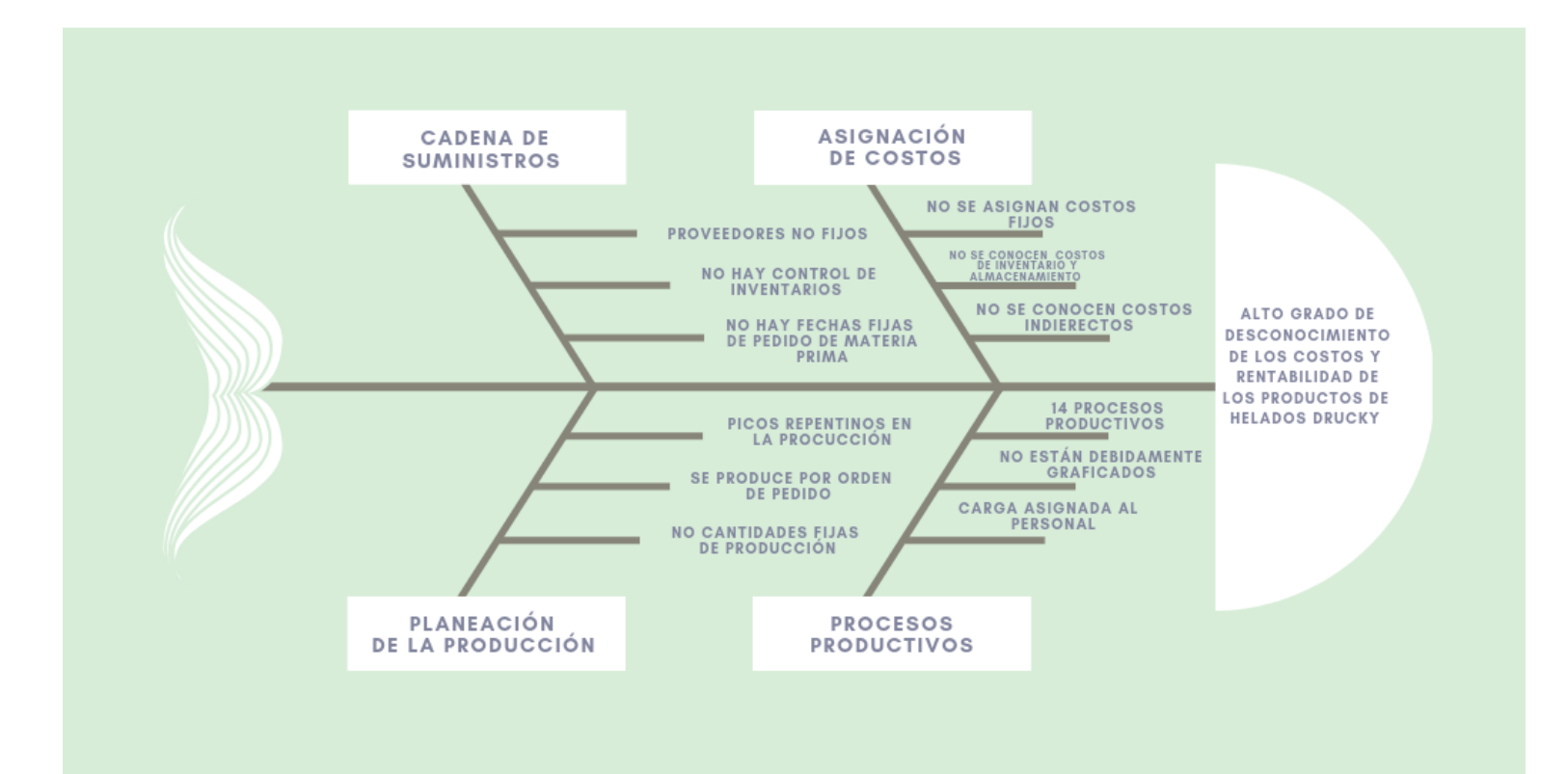

Figura 1. Diagrama Espina de Pescado

Fuente: Elaboración propia

### **5.1.2. Matriz de ERIC**

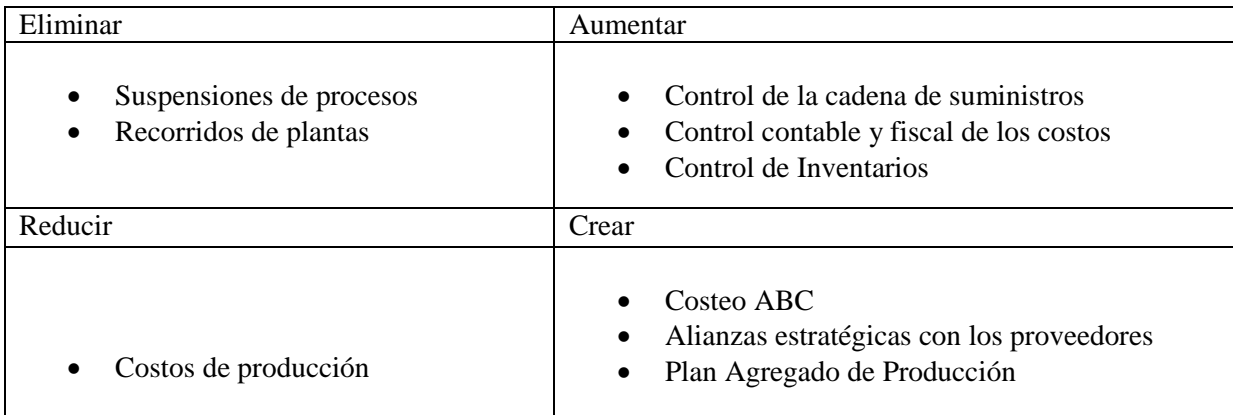

**Tabla 1. Matriz de ERIC**

Fuente: Elaboración propia

En la construcción de esta matriz se puede determinar soluciones a las casusas identificadas con el diagrama de pescado como una de las soluciones planteadas es un costeo ABC ya que permite conocer los costos y asignarle in valor cada producto permitiendo tomar estrategias que mejoren la rentabilidad de cada producto ofertado por la organización.

### **5.1.3. Reconocimiento del proceso productivo**

Helados Drucky cuenta en su portafolio de servicios con 20 productos, de los cuales parten de un proceso general se debe tener en cuenta que para la producción de cualquier producto se hace necesario el proceso de pausterización para la preparación de la mezcla inicial para la fabricación de estos, se escogieron los productos que más se venden mensualmente para analizar sus costos, se relacionan el producto con cantidades producidas por mes como se muestra en la siguiente tabla.

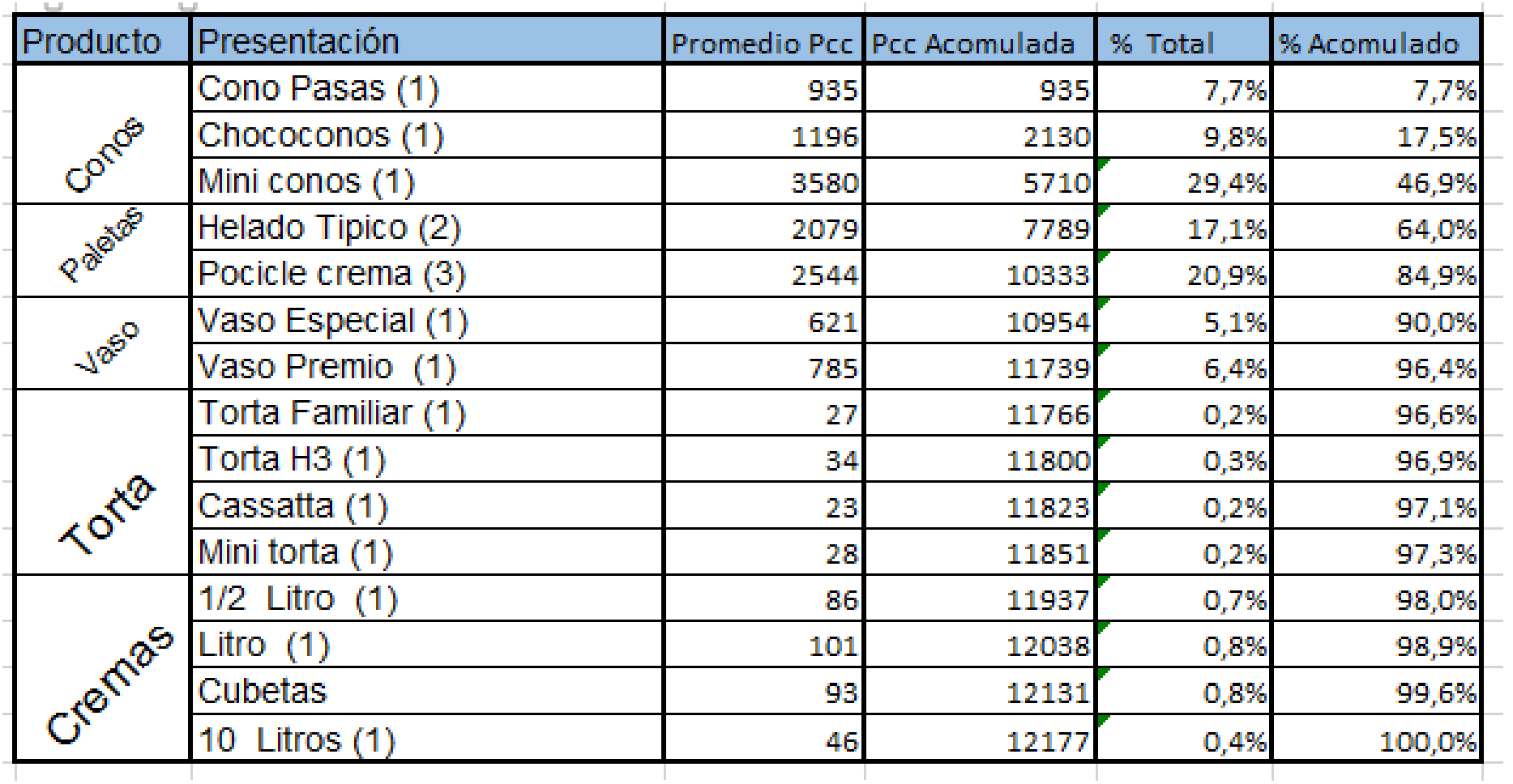

<span id="page-16-0"></span>Fuente: Elaboración propia Tabla 2. Unidades Producidas por Mes De la siguiente tabla se observa que los productos que más generan valor a la empresa Helados Drucky son Miniconos con un 29,4% siendo este su producto estrella, seguido de Pocicle de Crema con un 20,9% y Helado Típico con un 17,1% por lo que se puede decir que estos controlan las ventas de la organización.

#### **5.1.4. Etapas del proceso productivo**

El macro proceso de producción de la empresa Helados Drucky comprende las siguientes etapas.

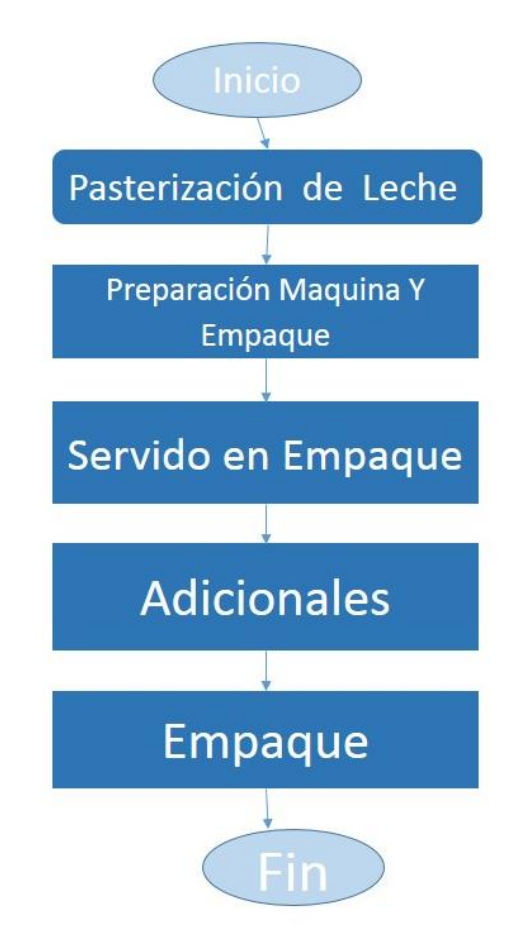

Figura 2. Macroproceso Productivo

Fuente: Elaboración propia

- Pausterización de Leche: En este proceso se lleva la leche al pasteurizador para llevarla a 60°C, mientras se le agrega materia prima como alimento láctico, grasa natural, azúcar y se licua hasta llevarlo a 85°C, posteriormente se pasa al tanque de almacenamiento donde se mantiene a una temperatura de  $4^{\circ}$ C, para que con esto ya se lleve al área de producción.
- Preparación de Maquina y Empaque: En esta etapa del proceso se saca la mezcla del tanque de almacenamiento para preparar el sabor, a su vez llevarlo a máquina y así las cosas simultáneamente se prepara el empaque (vaso, caja, plástico, empaque), es decir, se marca con lote y fecha.
- Servido en envase: En la siguiente etapa la mezcla es depositada en el recipiente según la presentación del producto, sea en el molde paletero, cono, vasos, cubetas.
- Adicionales: En la presente etapa del proceso después de que la mezcla está en el recipiente se le agrega chocolate, uvas pasas, premio en el vaso, lo que acompaña al sabor del helado y en el caso de las tortas lo necesario para la decoración de la misma.
- Empaque: Por ultimo después de que se tiene el helado listo se procede a empacar sea por unidad y luego por más unidades según el productos para llevarlo a almacenamiento.

Se debe tener en cuenta que este es macroproceso de la producción de Helados Drucky, pero estas etapas a su vez tienen microprocesos que generan valor a cada producto

### **5.2. Estudio de Tiempos**

Una vez culminado el diagnóstico inicial, se conoció el proceso productivo, se realizó un estudios de tiempos por cronometro con el fin de conocer cómo influye la mano de obra teniendo en cuenta que ellos intervienen directamente en la transformación del producto. Para consignar la información obtenida se diseñó una plantilla como se muestra a continuación y se dispuso de un cronometro, tabla para hacer acertados los datos.

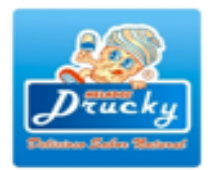

Estudio de Tiempos Proceso de Pasterización

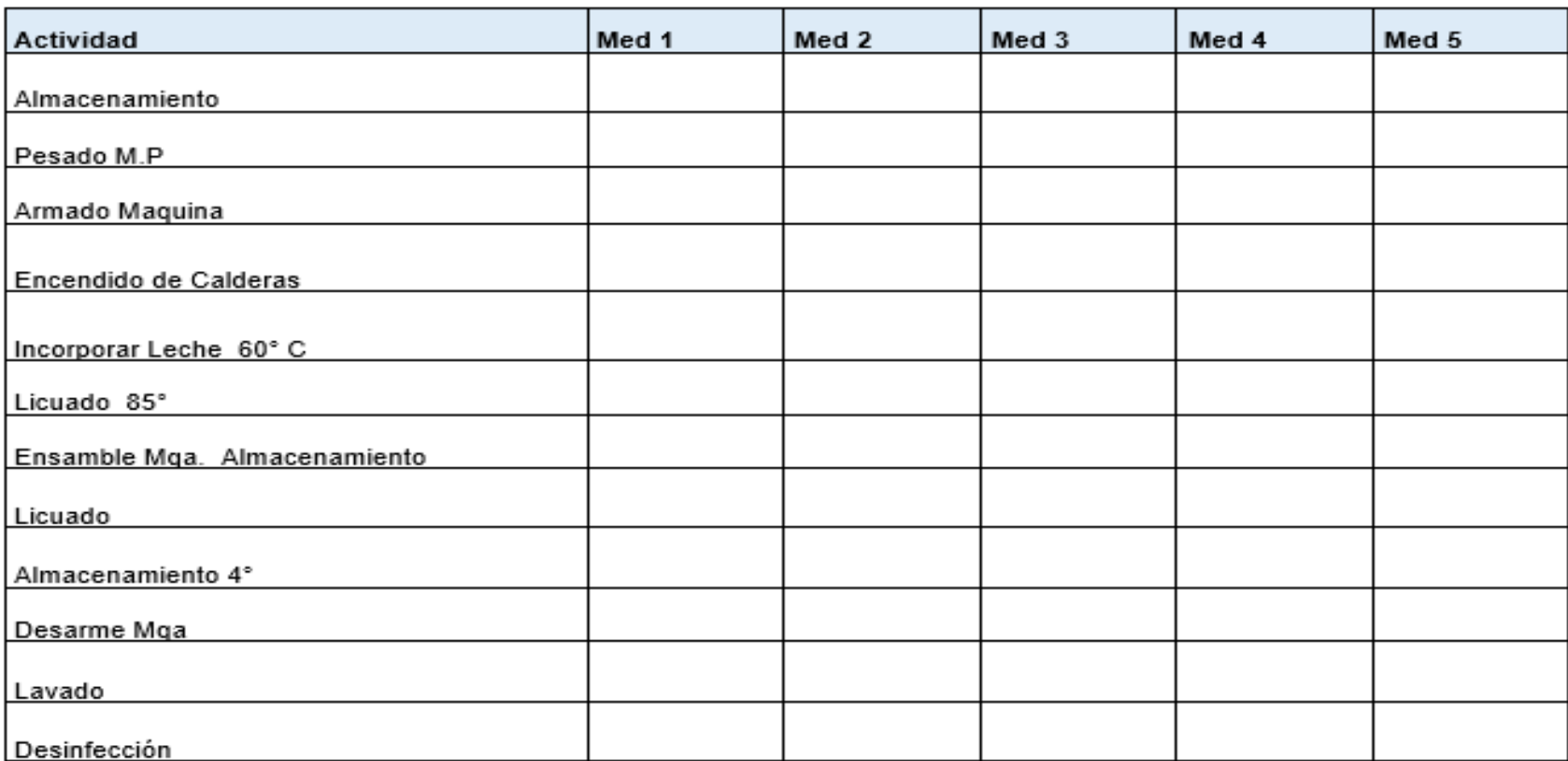

Tabla 3. Plantilla Estudio de Tiempos

<span id="page-20-0"></span>Fuente: Elaboración propia

Para el desarrollo de este estudio de tiempos se coordinó con el jefe de producción la programación de la fabricación de los distintos productos, el sistema de medición que se utilizo fue cronometraje con vuelta a cero teniendo en cuenta que este permite registrar de inmediato los elementos que el operario ejecute sin un orden especial más sin embrago se tiene en cuenta la hora de inicio y fin del proceso observado.

Seguidamente se procedió a escoger la escala de valoración que para este caso se usó en porcentaje para darle un mejor manejo, la escala se relaciona a continuación

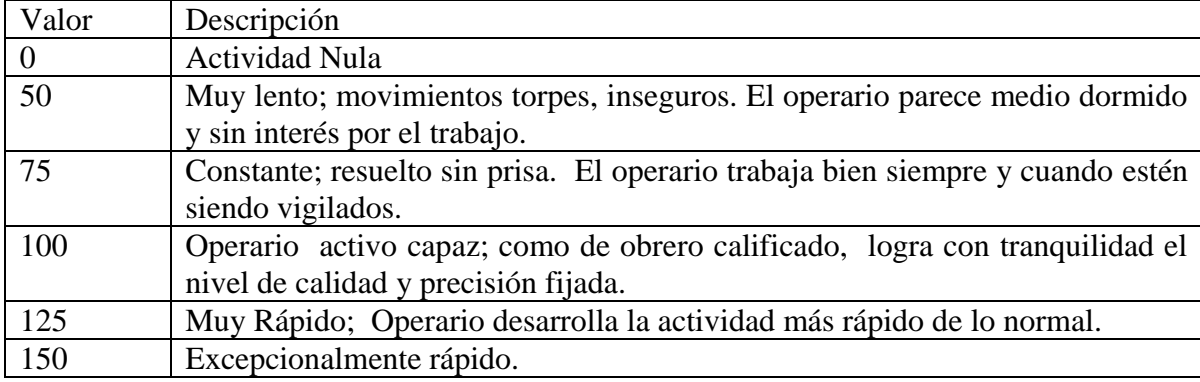

<span id="page-21-0"></span>Tabla 4. Valoración Estudio de Tiempos

Luego de establecer la escala se calcula el tiempo normalizado, mediante la siguiente ecuación:

#### $T. Normalizado = Tpo Medido x Valoración$

Los tiempos se analizaron mediante una hoja de cálculo en Excel, en la siguiente tabla se evidencia los tiempos del proceso de pausterización, la unidad de tiempo registrado esta en minutos. Los registros restantes se encuentran en los anexos.

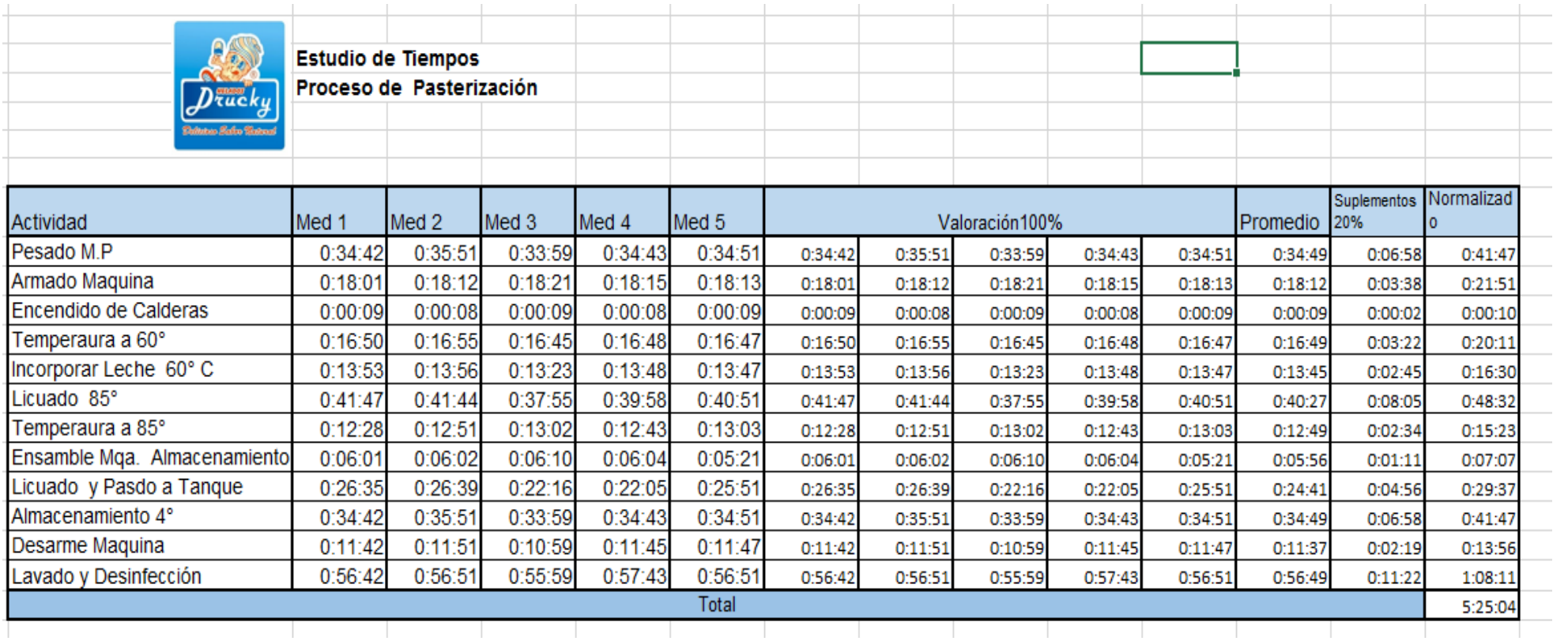

Tabla 5. Estudio de Tiempos

<span id="page-22-0"></span>Fuente: Elaboración Propia

En la tabla número 6, se presentan todos los tiempos normalizados de cada actividad del macroproceso general.

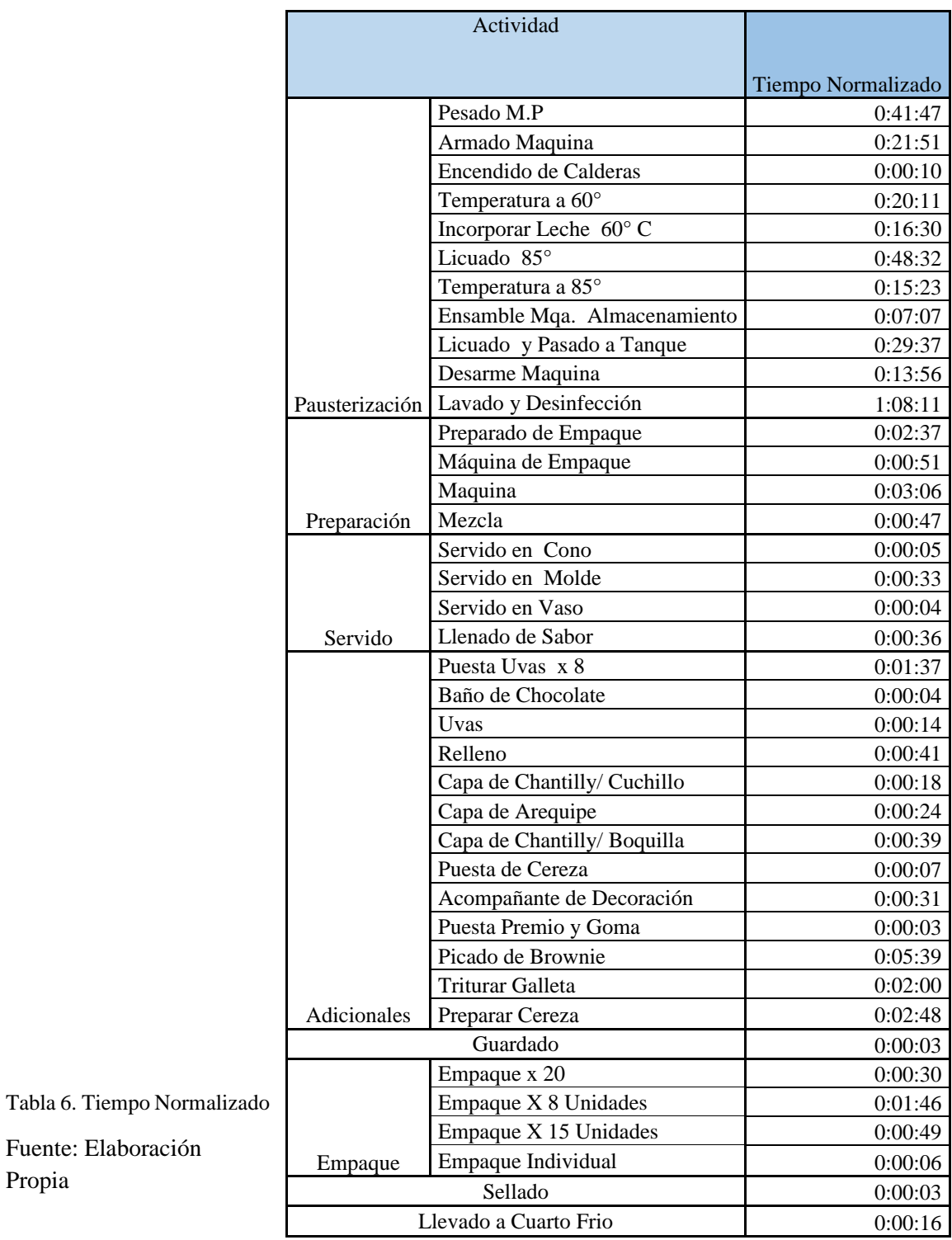

<span id="page-23-0"></span>Propia

Para la estimación de los suplementos se debe tener en cuenta que esta son las condiciones en las que se realiza el desarrollo de la actividad por parte de los operarios, los suplementos se relacionan en la siguiente tabla:

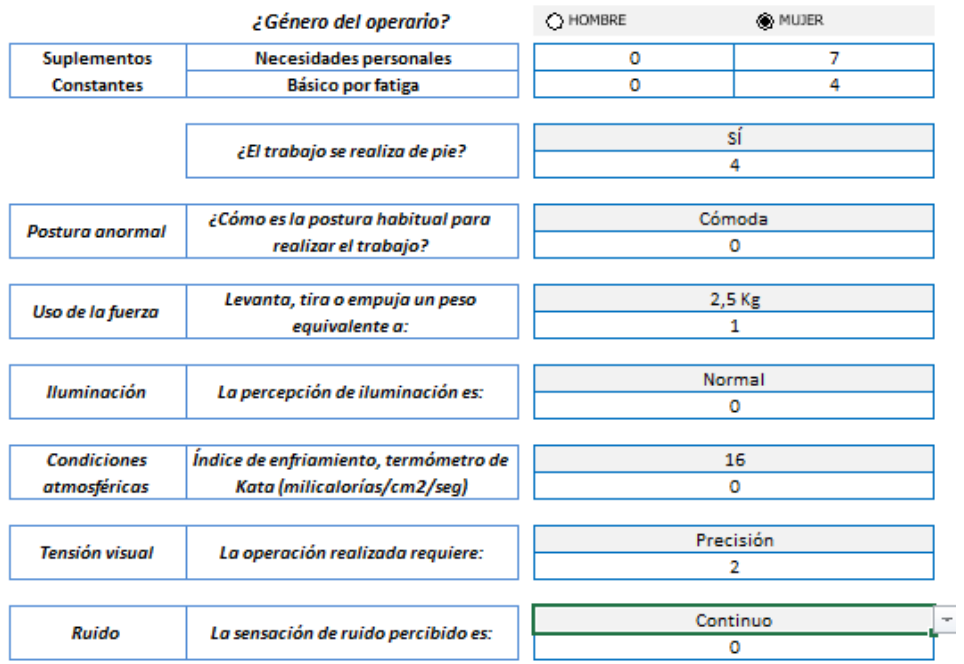

#### ESTUDIO DE TIEMPOS - DETERMINACIÓN DE LOS SUPLEMENTOS

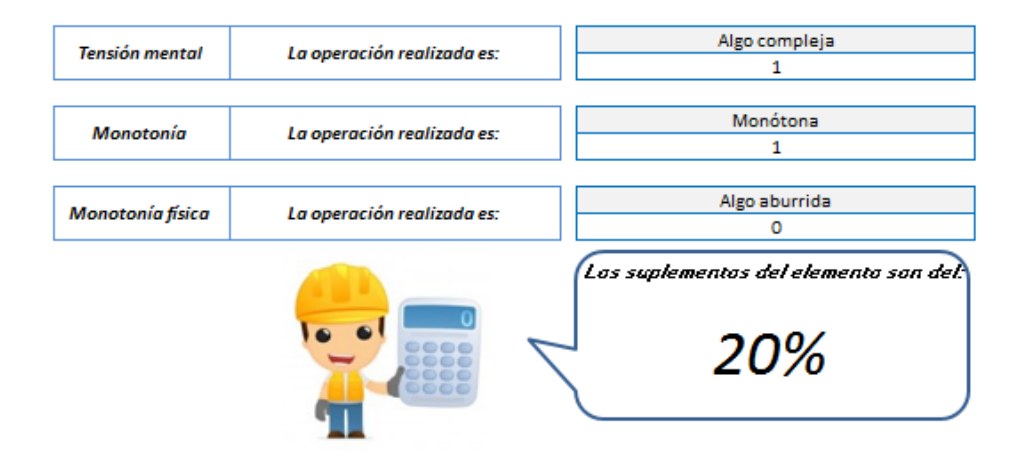

<span id="page-24-0"></span>Tabla 7. Suplementos Estudio de Tiempos

Fuente: Herramientas Estudio de Tiempos Ingeniería Industrial

En la tabla en anterior se relacionan las condiciones ergonómicas en las que se realizan las tareas a pesar de que las tres mujeres que pertenecen al área de producción este porcentaje no es tan alto lo que es importante ya que indica que el ambiente de trabajo es óptimo para el desarrollo de las actividades del proceso productivo.

Un estudio de tiempos es una herramienta de la ingeniera industrial permite inferir el tiempo específico del proceso productivo, partiendo de los resultados arrojados por este se establece el costo de la mano de obra y la productividad del operario.

#### **5.3. Estructura de un Modelo de Costos ABC**

Para diseñar el modelo de costos ABC para la empresa Helados Drucky se basa en el siguiente proceso:

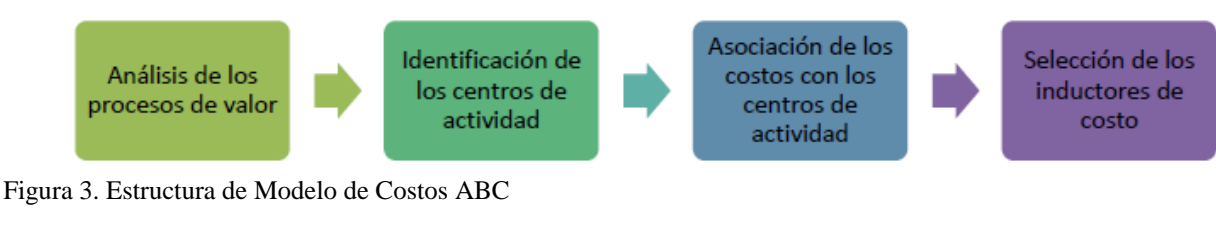

Fuente: Elaboración propia

### **5.3.1. Análisis de procesos de valor**

Para el análisis de estos procesos, se estudió cada actividad que compone el proceso productivo y se estableció si le agrega o no valor esto en base a que el proceso real de producción es lo que agrega valor, actividades como el movimiento de materiales, inspecciones y esperas no generan valor aunque consuman recursos porque no le dan valor al producto terminado.

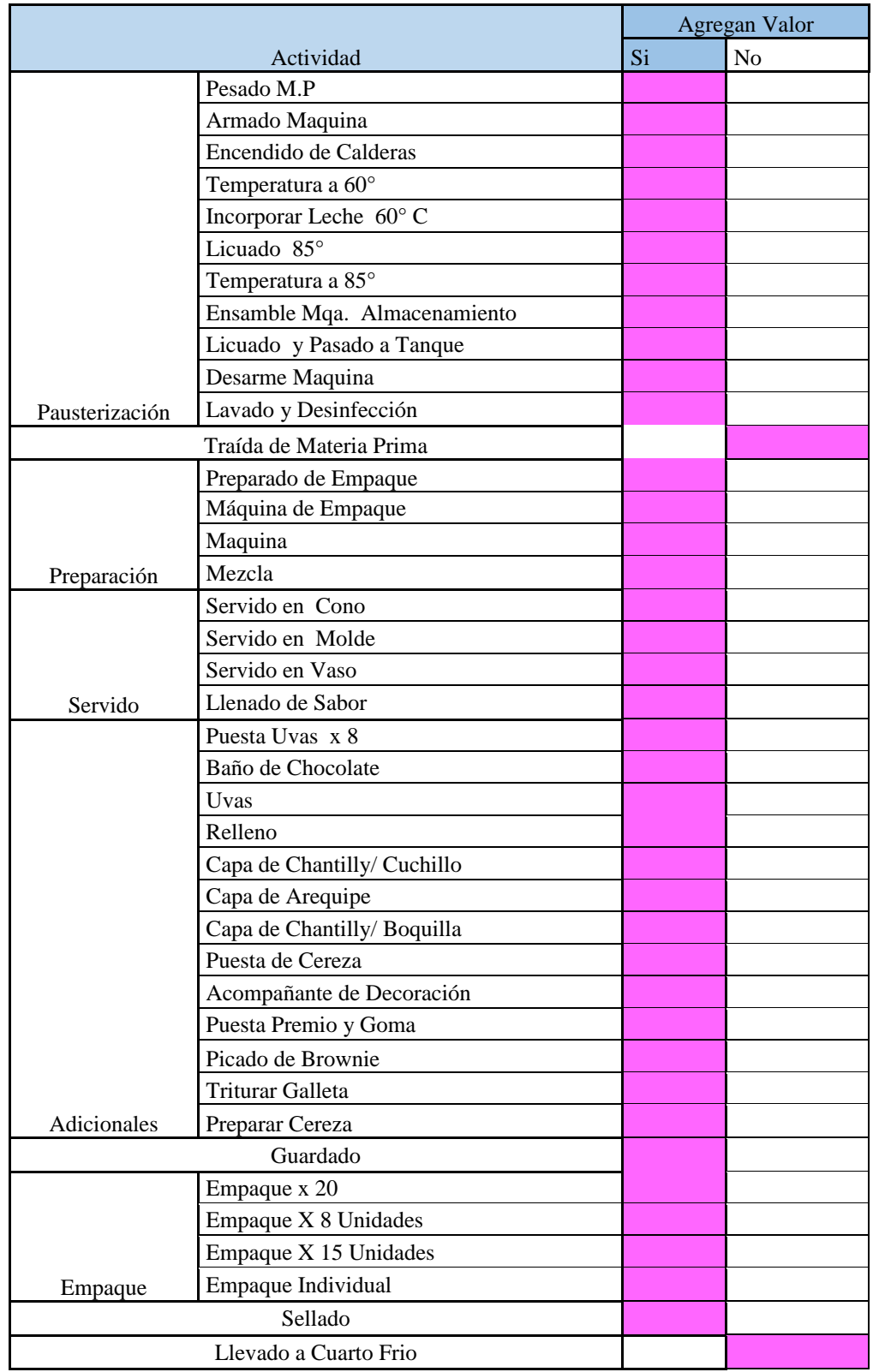

<span id="page-27-0"></span>Tabla 8 Actividades que agregan valor

Fuente: Elaboración propia

### **5.3.2. Identificación de Centros de actividades**

Para el proceso de asignación del costeo ABC después de haber definido los procesos que agregan valor, se estableció que las actividades que tuvieran relación el macroproceso se podrían unir formando un conjunto llamado Centros de Actividad, lo que da como resultado de que del total de actividades que se definieron que participaban mediante el estudio de tiempos se reducen a 7 centros de actividad:

- Pausterización de leche
- Preparación
- Servido
- Adicionales
- Empaque
- Guardado
- Sellado

### **5.3.3. Asociación de los costos con los centros de actividad**

Los costos diferentes a la mano de obra directa y materia prima, de los que son costos precisos y sabe con exactamente cuánto se consumen por productos, se definen con costos indirectos de fabricación CIF. En Helados Drucky se identificaron los siguientes CIF en los cuales han incurrido en los últimos meses:

- Mantenimiento de maquinaria y equipo
- Elementos de aseo
- Energía eléctrica
- Agua potable
- Gas
- Costos Administrativos
- Impuestos

Después de identificarlos se asignan a los centros de actividad donde se acumulan mientras se aplican a los productos, esto bajo una serie de criterios según el tipo de inductor de costo que se agrupado con la actividad, debido a que algunos de estos recursos son compartidos por más de un centro de actividad. En la siguiente tabla se relacionan costo con cada actividad principal.

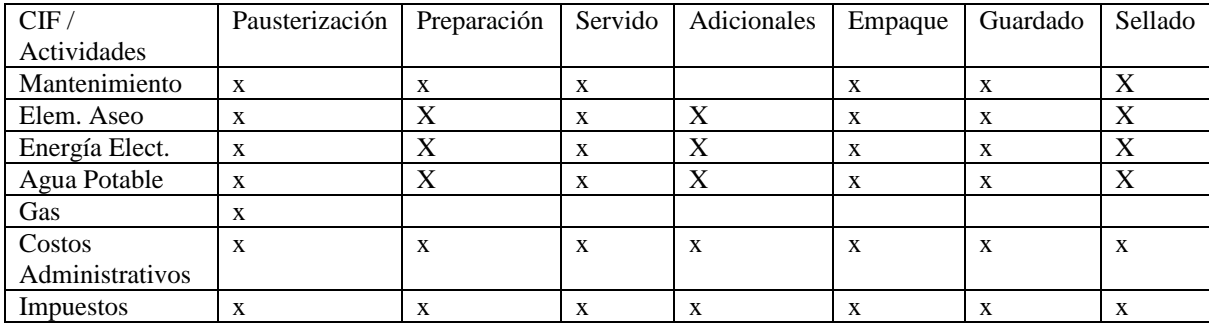

<span id="page-30-0"></span>Tabla 9. CIF Relacionado con Actividades

Fuente: Elaboración propia.

### **5.3.4. Selección de inductores de costos**

Los factores utilizados para medir como se incurre en un costo y como asignarle una fracción de costos de cada actividad que esta consumen son denominados inductores de costos, en este caso para asignar los CIF se realiza desde los centros de actividad que se establecieron. Para la selección de estos inductores se debe tener en cuenta que se debe tener disponibilidad de la información de relacionada con este así como el grado de consumo de actividades por parte del producto.

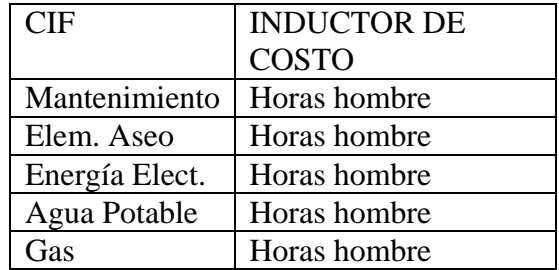

<span id="page-30-1"></span>Tabla 10. Inductor de Costo CIF

Fuente: Elaboración propia

La elección de estos inductores se realizó en base en cómo se consume los CIF en cada actividad, en el caso de las horas – hombre ya que es una unidad que permite medir el esfuerzo necesario para realizar una tarea en un una hora de trabajo e indica la cantidad de tiempo laborado.

Además para saber que fracción de los costos consume cada producto, se define un inductor de costos que se optimo para esto.

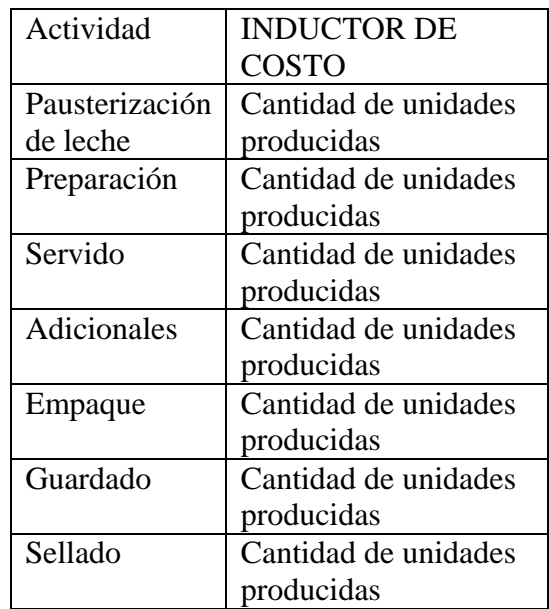

<span id="page-31-0"></span>Tabla 11. Inductor de Costo Centro de Actividad

#### Fuente: Elaboración propia

Se desea conocer cuánto consume cada producto al pasar por cada actividad, por lo que es la razón de inductor de costo seleccionado anteriormente. En la relación de actividades con los productos, se evidencia que todos los productos consumen todas las actividades durante su proceso de fabricación.

### **6. Ejecución del Modelo de Costos**

Luego que dé en capitulo anterior se establecieran los centros de actividad, Costos indirectos de fabricación (CIF) e inductores de costos, se da inicio a la etapa de implementación del modelo de costos ABC en la empresa Helados Drucky utilizando como herramienta un Excel programable que permita analizar fácilmente los resultados a obtener.

### **6.1. Asociación de CIF con Centros de actividad**

Para comenzar se relaciona el valor monetario de los CIF, estos fueron proporcionados por parte de la administración de la organización como valores promedio de los últimos cinco meses.

| <b>CIF</b>      | COSTO         |
|-----------------|---------------|
| Mantenimiento   | 1.200,000     |
| Elem. Aseo      | 204,390<br>\$ |
| Energía Elect.  | \$2.226,817   |
| Agua Potable    | 254,141<br>\$ |
| Gas             | 694,200<br>\$ |
| C.              | \$3.726,600   |
| Administrativos |               |
| Impuestos       | \$374,867     |
|                 |               |

<span id="page-32-0"></span>Tabla 12 Costos de CIF

Para el proceso de asignación de estos costos a las diferentes actividades por medio de los inductores establecidos en la estructura de del modelo, se debe conocer el número de horas laboradas por la mano de obra directa en el proceso productivo, esto tiene como objetivo determinar el porcentaje de participación de los CIF en cada ellos.

### **6.2. Horas de Mano de obra directa por actividad**

En este caso se calcula el costo mensual de cada operario que labora en el área de producción de Helados Drucky, esto según los registros de nómina teniendo en cuenta el salario neto y las prestaciones sociales.

En la tabla se relacionan el nombre de operarios y sus funciones dentro del proceso productivo

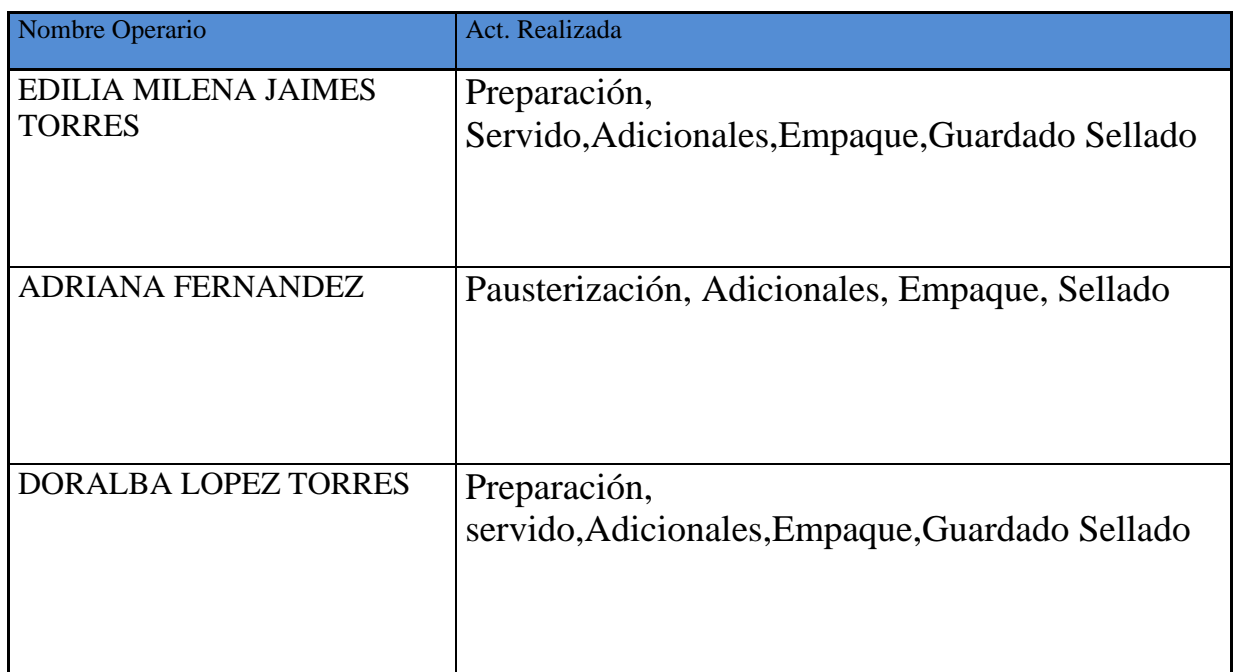

<span id="page-33-0"></span>Tabla 13. Mano de Obra Directa

Fuente: Elaboración propia

En la tabla 14 se muestra la nómina del área de producción mensualmente.

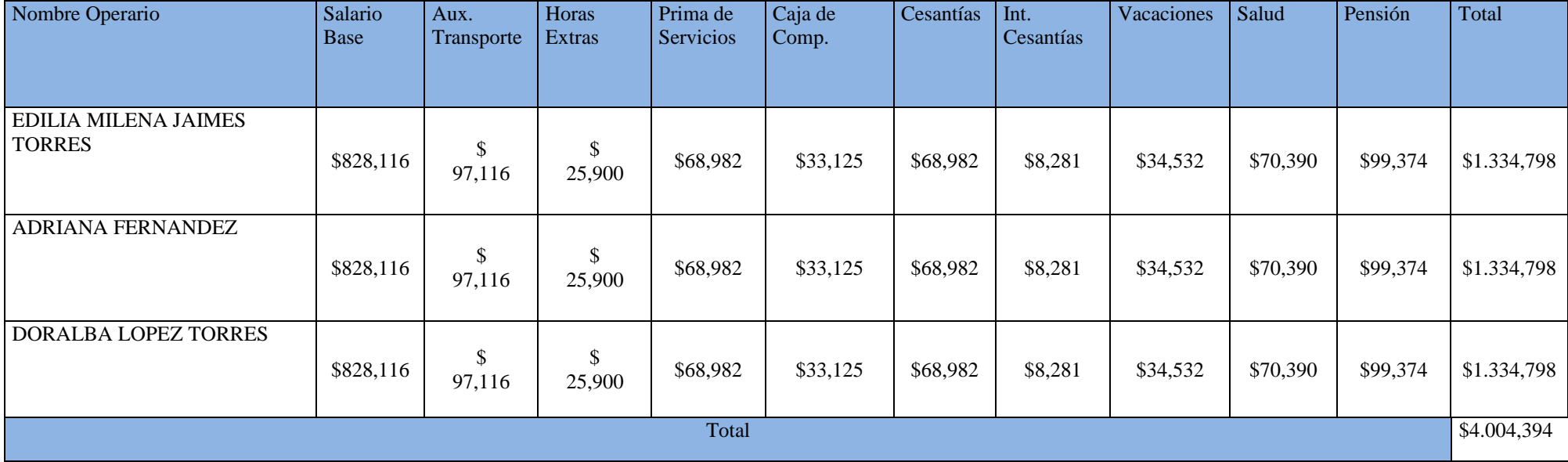

Tabla 14. Nomina Área de Producción

<span id="page-34-0"></span>Fuente: Elaboración propia

Teniendo en cuenta la actividad que realiza cada operario nombrado anteriormente, se procede a distribuir la mano de obra directa que interviene en cada actividad del proceso productivo. En la tabla que se presenta a continuación se presenta las horas que invierte cada operario en las actividades que le corresponden, se totaliza el tiempo dependiendo los operarios en cada una de ellas.

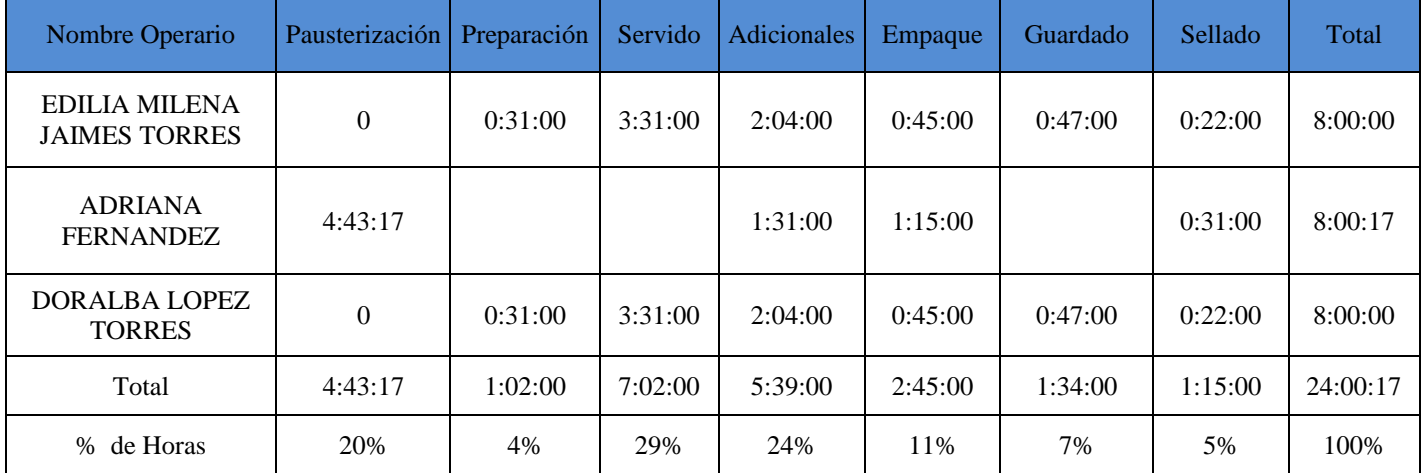

<span id="page-35-0"></span>Tabla 15. Horas de MOD Trabajas

Fuente: Elaboración propia

De la relación presentada en la tabla la actividad de mano de obra que más consume es el servido con un 29%, seguido del 24% correspondiente a adicionales. Esto ocurre porque son las actividades por las que más pasan el mayor número de productos. De esta manera se obtiene el porcentaje de distribución para asignar los CIF a las actividades.
### **6.3. Calculo del porcentaje consumido de CIF por actividad**

El cálculo de estos costos se hace mediante los inductores de costos planteados y los porcentajes calculados anteriormente, de los CIF correspondiente a elementos de aseo se consumen a todas las actividades por lo que se distribuye con los mismos porcentajes obtenidos en el cálculo de la mano de obra directa, los costos restantes se calcularon según las actividades que necesitaran de los costos establecidos.

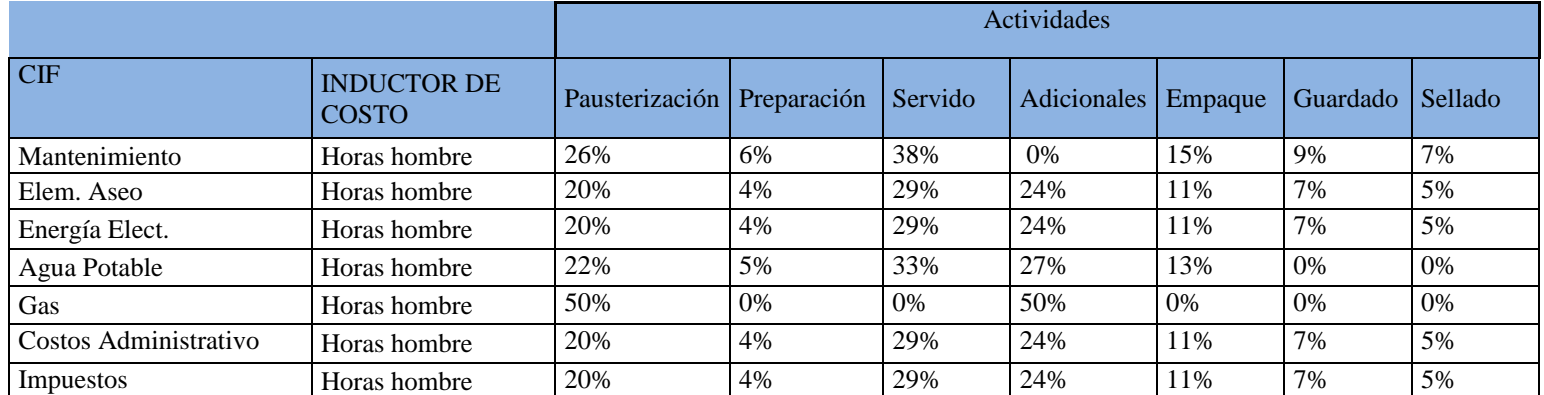

Tabla 16. Porcentaje de CIF por Actividad

Fuente: Elaboración propia

Con los porcentajes obtenidos den esta tabla se calcula el costo de cada CIF en las

actividades.

#### **6.3.1. Costos Indirectos para cada actividad**

Tomando como punto de referencia el total de los costos indirectos de fabricación en los que incurre la empresa y su porcentaje de distribución en cada actividad, se obtiene el costo de los CIF para cada actividad.

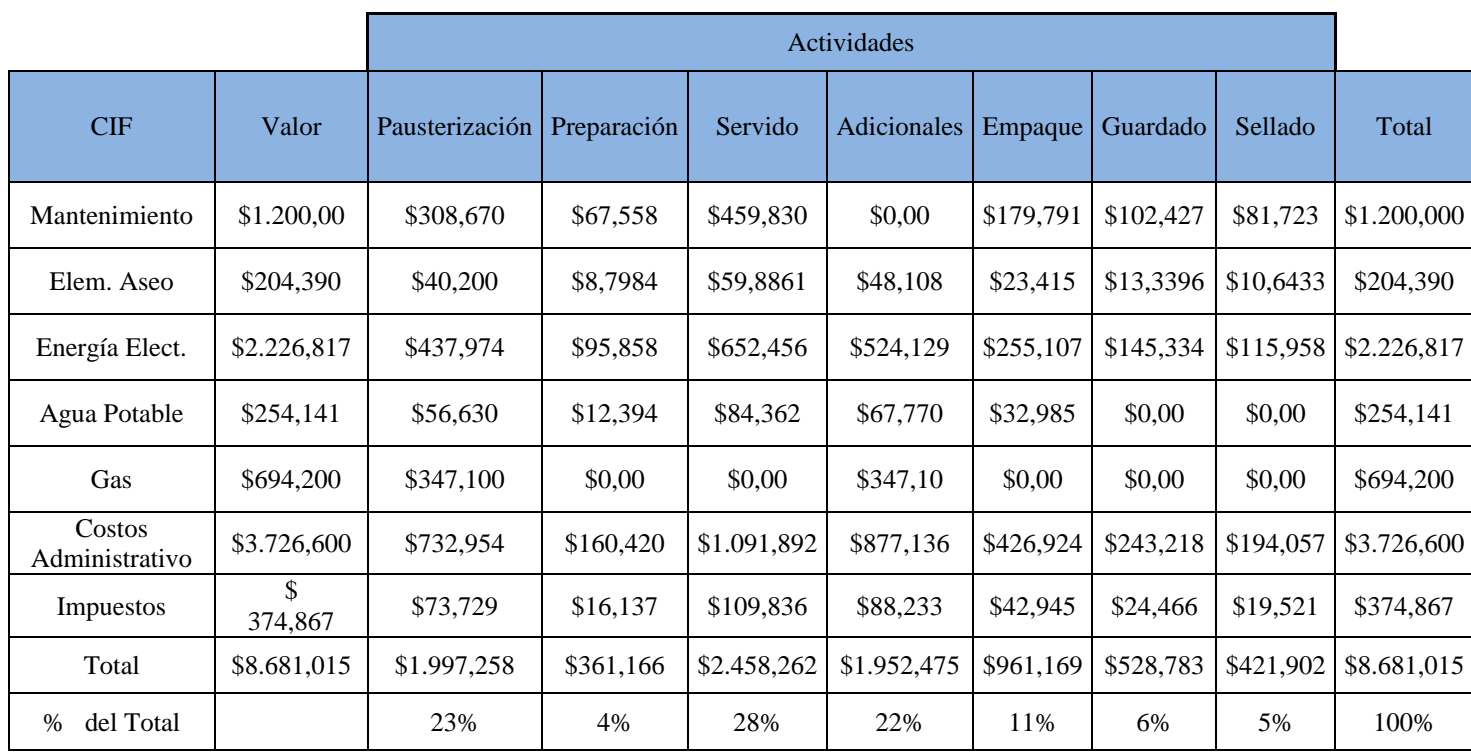

Tabla 17. Costos de CIF

#### Fuente: Elaboración Propia

Después de calcular el valor individual por actividad, se totaliza los costos por centro de actividad. Arrojando como resultado que la pausterización es el centro de actividad que más le vale a la empresa. Los porcentajes calculados son la variación de cada actividad con respecto al total de los costos indirectos.

## **6.3.2. Relación de los costos con los productos**

Como se estipulo en la estructura del modelo de costos, la asignación de los costos a cada actividad a los productos, se hará en base en las unidades producidas mensualmente de cada producto.

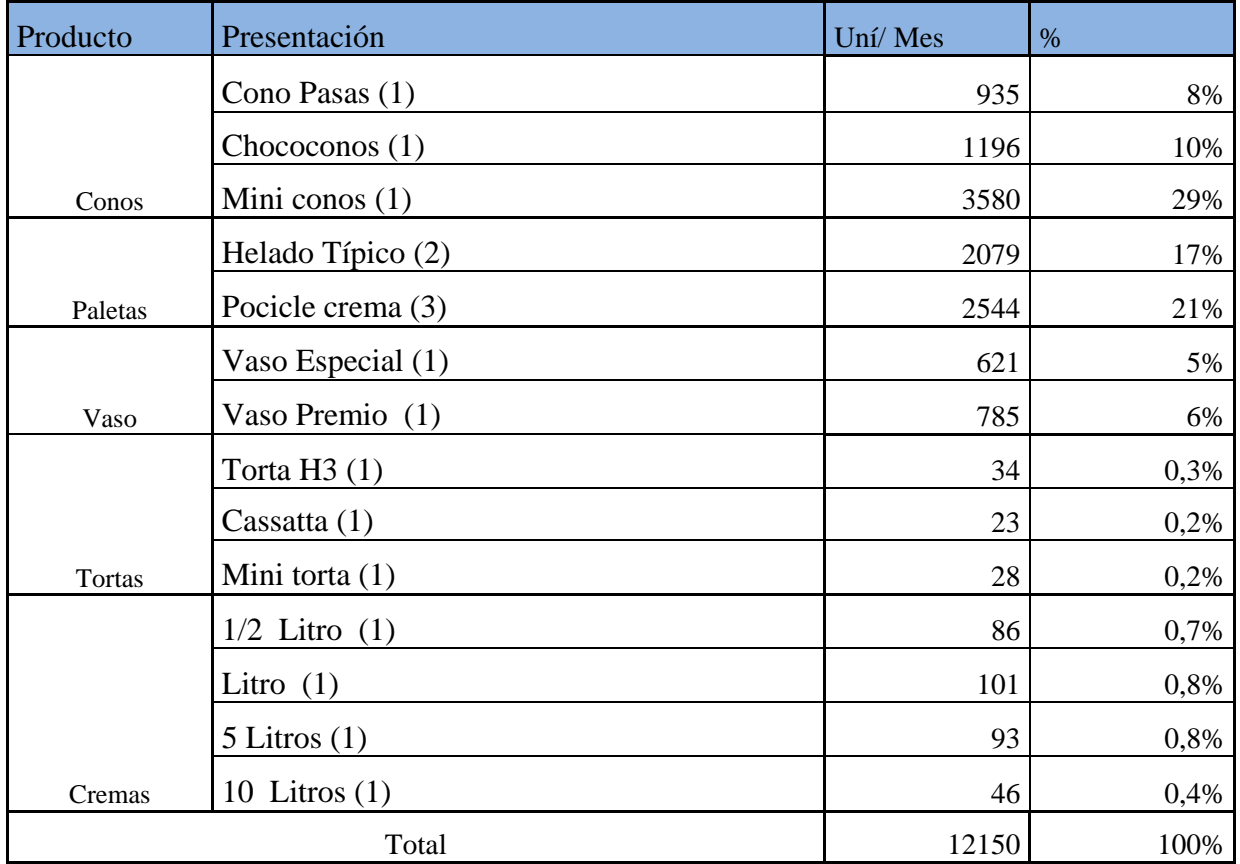

Tabla 18. Unidades Producidas Mes

#### Fuente: Elaboración propia

Determinado el total de unidades producidas, se obtiene el porcentaje de distribución de los costos, teniendo en cuenta que si los productos pasan por cada actividad. Teniendo en cuenta que todos los productos se distribuyen en todas las actividades.

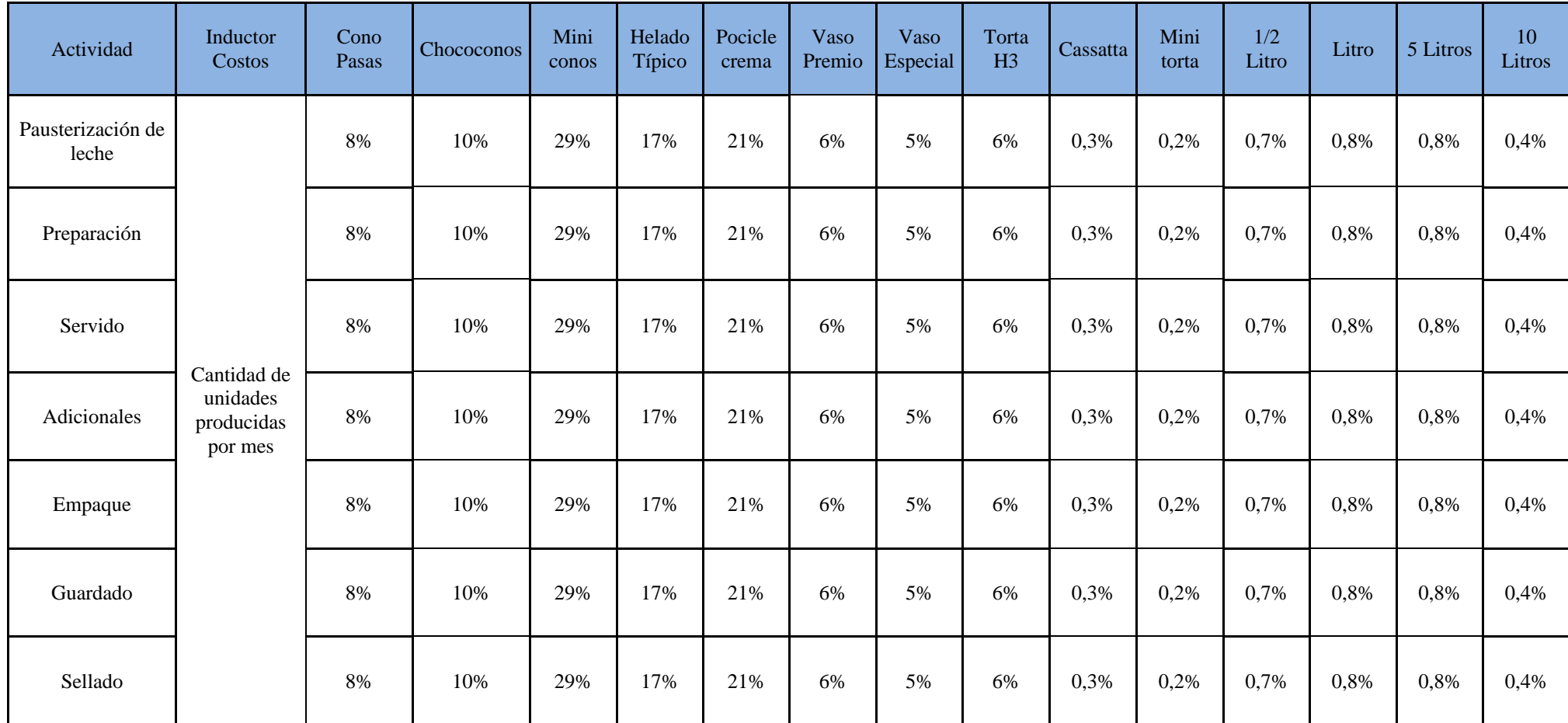

Tabla 19. Porcentaje de Distribución de Costos

Con el porcentaje obtenido en la anterior y el costo por actividad, se determina el costo que tiene cada producto al pasar por cada actividad

y se ilustra en la siguiente tabla:

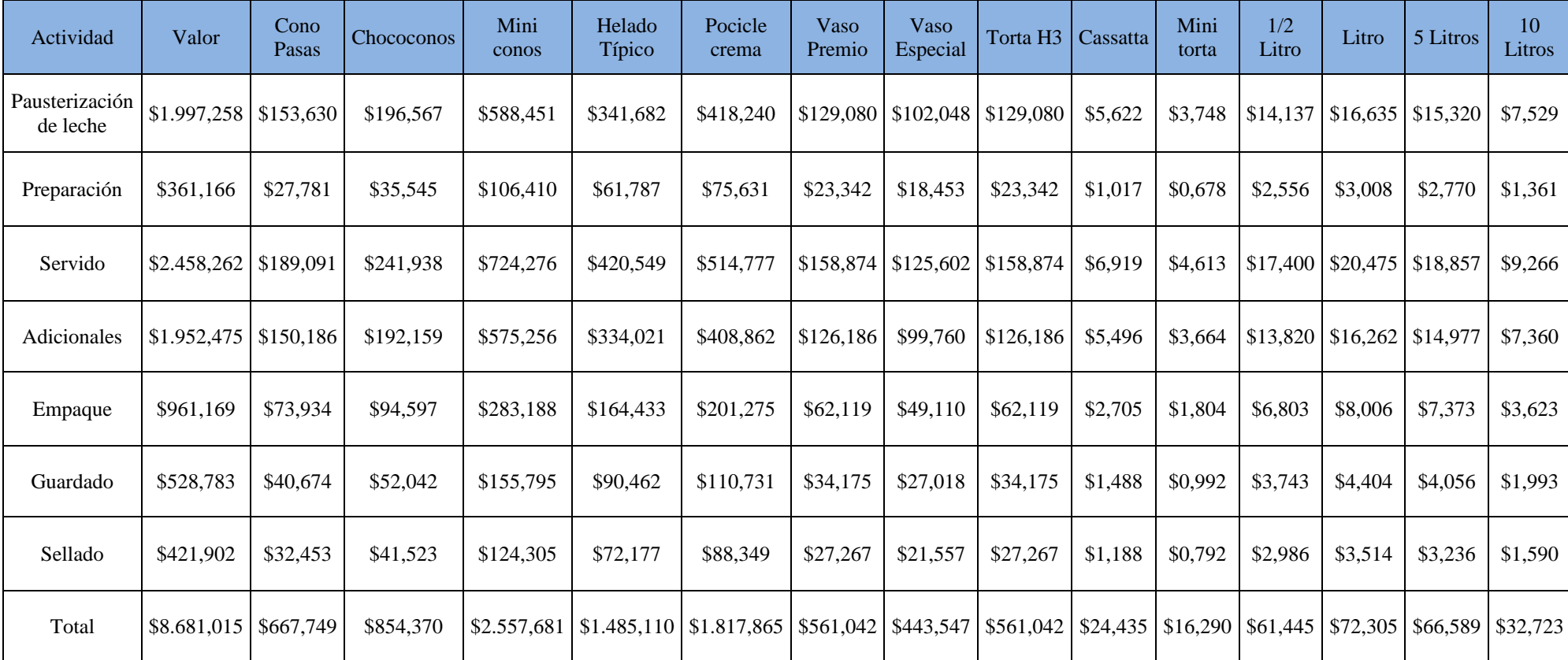

Tabla 20. CIF a Cada Producto

Después de observar los costos arrojados al relacionar las dos variables nombradas anteriormente se evidencia que el producto que más genera costos a la organización es el Miniconos debido a que presenta el mayor volumen de ventas mensualmente, por lo que es al que la alta dirección debe tomar decisiones para optimizar los recursos y esto a su vez reducir los costos del proceso productivo.

# **7. Costos Totales**

## **7.1. Costo Mano de Obra Directa**

Para determinar el costo de mano obra directa, se toma como referencia Horas de mano de obra

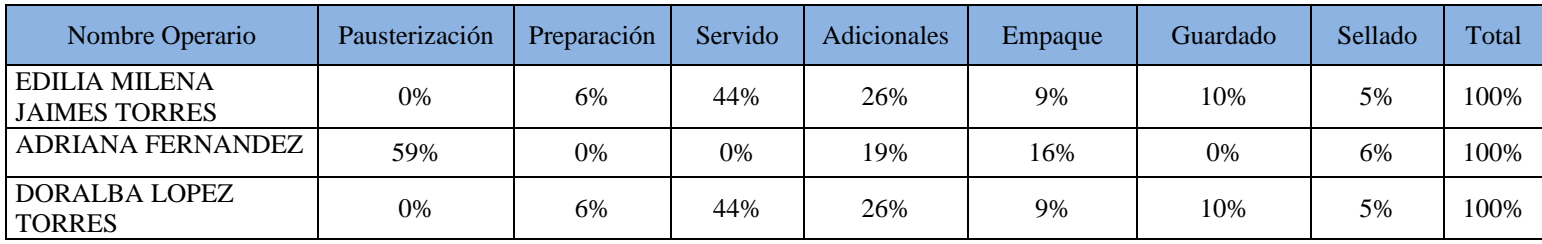

directa (HMOD) y con el porcentaje participación de cada operario en cada operación.

Tabla 21.Porcentaje de MOD por Actividad

Fuente: Elaboración propia

Con estos porcentajes de participación se relaciona con el salario de los operarios para obtener

de esta manera costo total MOD.

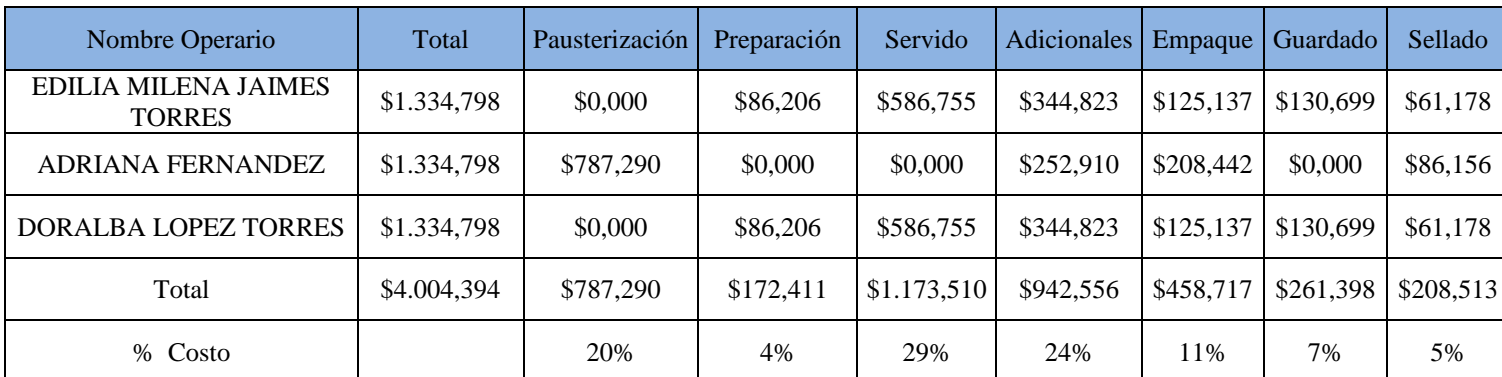

Tabla 22. Porcentaje Participación Vs Salario

Respecto a los valores que arrojo la tabla anteriormente la actividad más requiere operarios es la de servido y es necesaria para todos los productos.

Teniendo los porcentajes de relación de costos de actividad con los productos y el costo total de la mano de obra directa por cada actividad, se determina el costo que genera cada producto por el concepto de mano de obra directa.

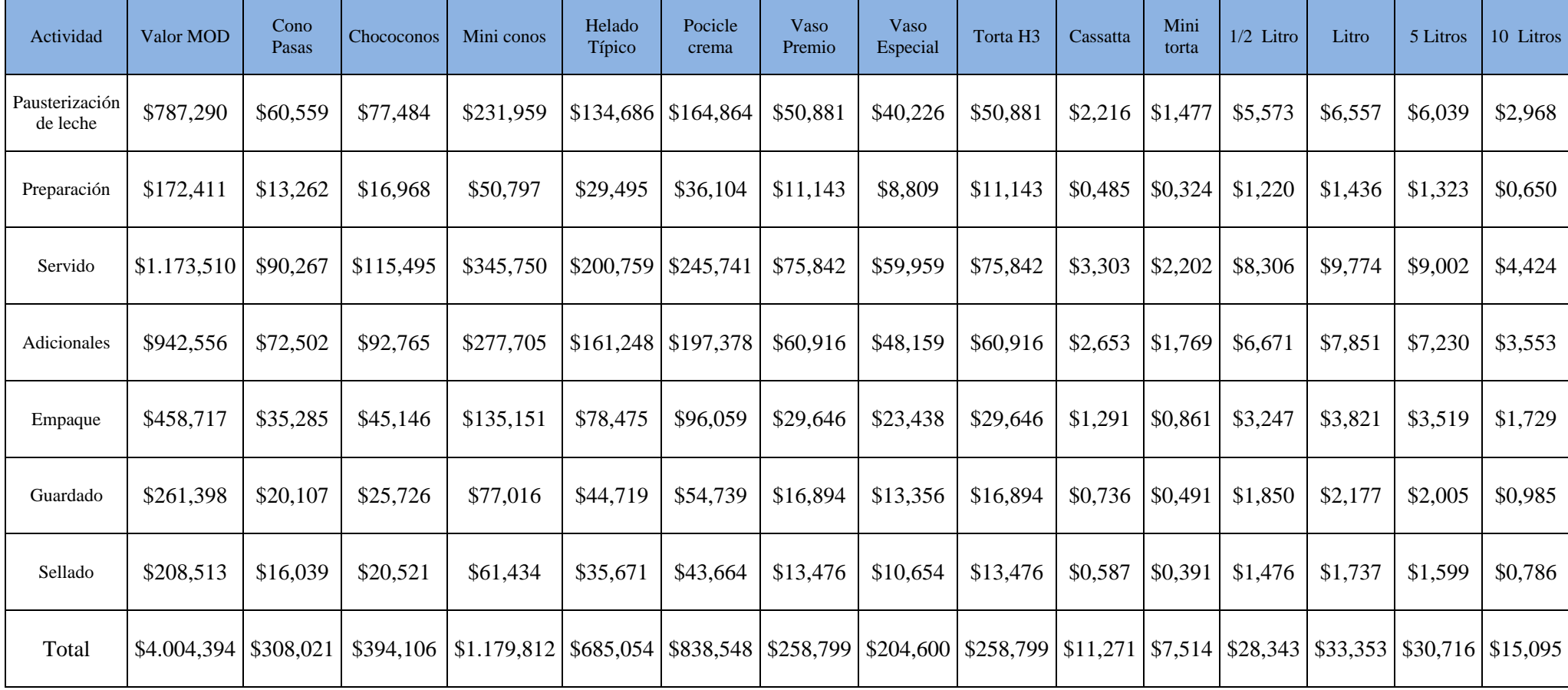

Tabla 23.Costo Total MOD

Como ya lo había arrojado anteriormente el producto que más le cuesta a la empresa es su producto de mayor demanda, es decir, Miniconos por lo que hay que buscar la manera de optimizar los recursos.

# **7.2. Costo de Materia Prima**

Los datos que se presentan a continuación fueron suministrados por la administración Helados Drucky, basados en la facturas de ventas de los proveedores.

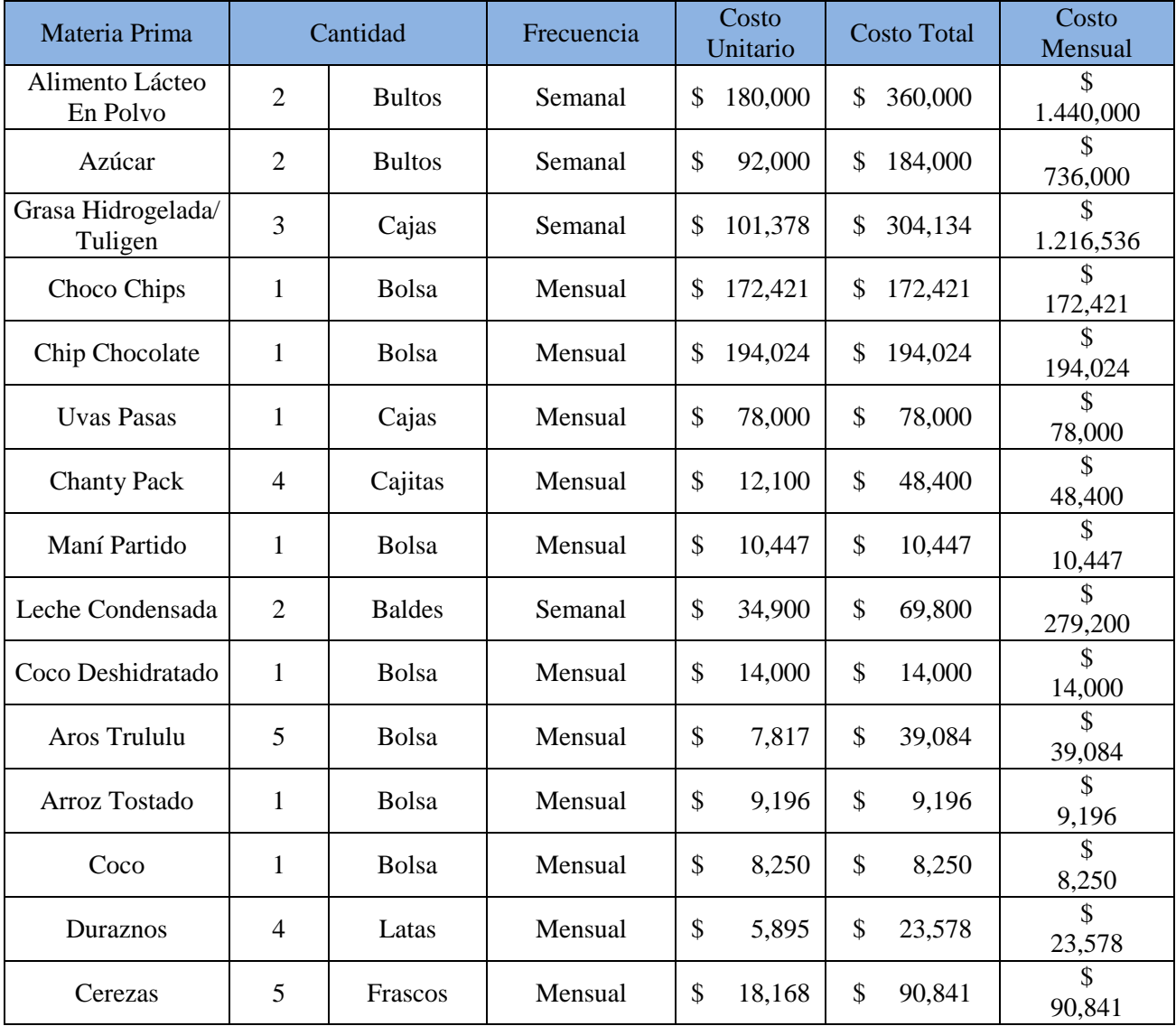

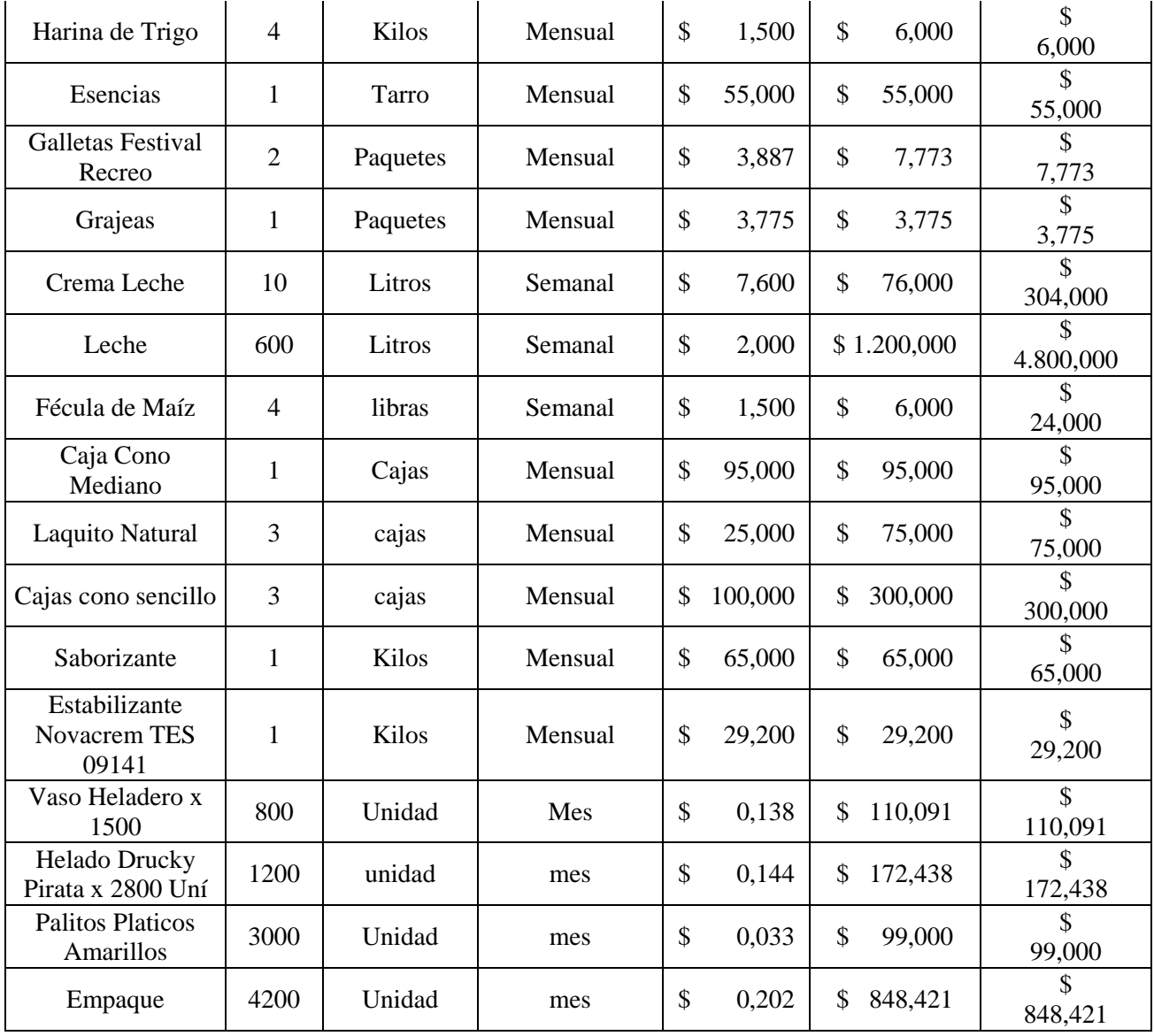

Tabla 24. Valor de Materia Prima

Como se ha hecho anteriormente se determina el porcentaje de materia prima para cada producto, por lo consiguiente en la tabla 25 se establece el porcentaje de utilización de materia prima en cada producto.

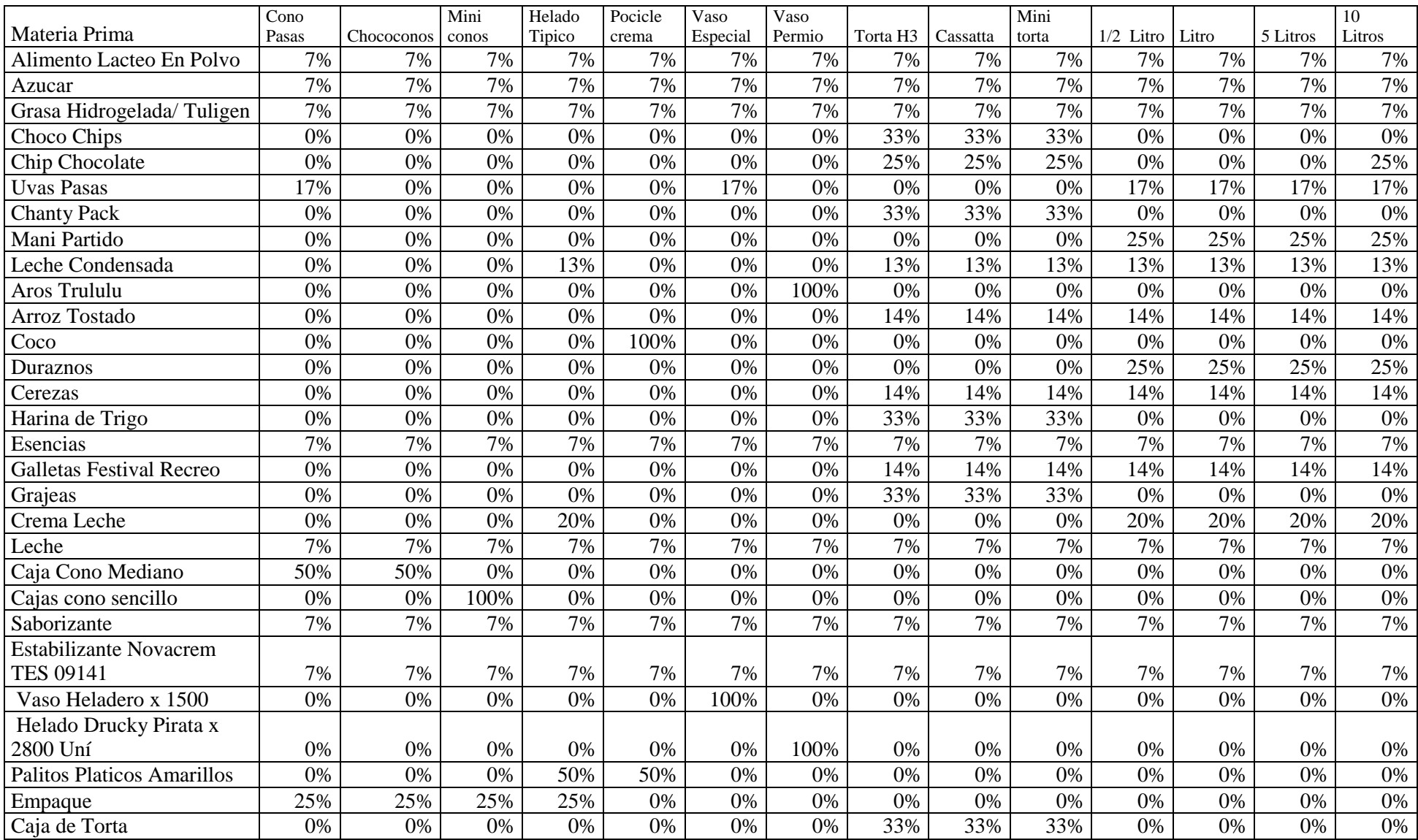

Tabla 25 Porcentaje MP por Producto

En la tabla 26 se evidencia el costo de la materia prima por producto, que es el resultado del valor de la materia prima por el porcentaje de utilización de la misma, de esta tabla se puede apreciar que el valor más alto lo tiene el Miniconos, por su volumen de ventas mensual por lo que es importante buscar alternativas que ayuden a optimizar los recursos utilizados en la producción del mismo y así reducir los costos de producción.

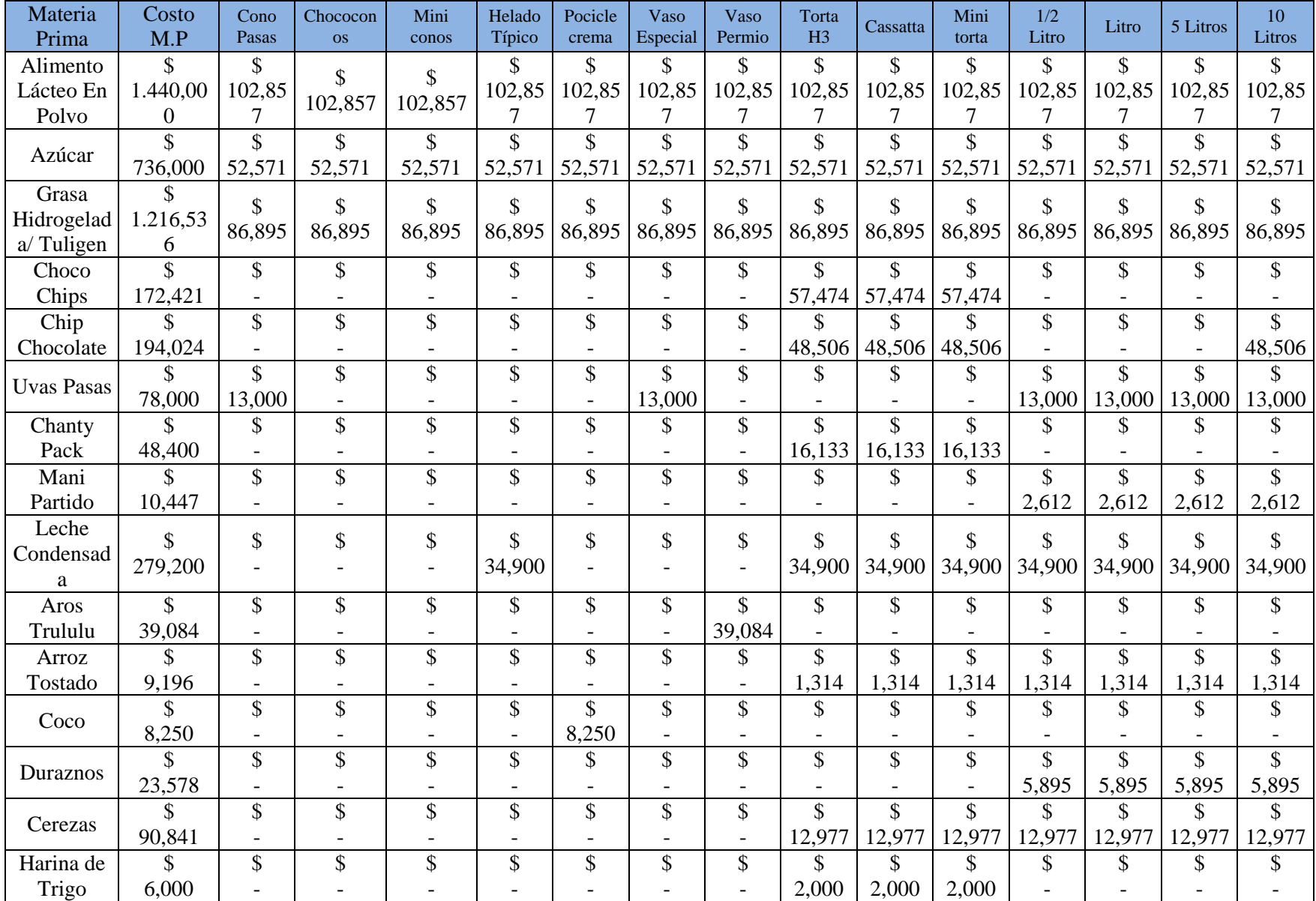

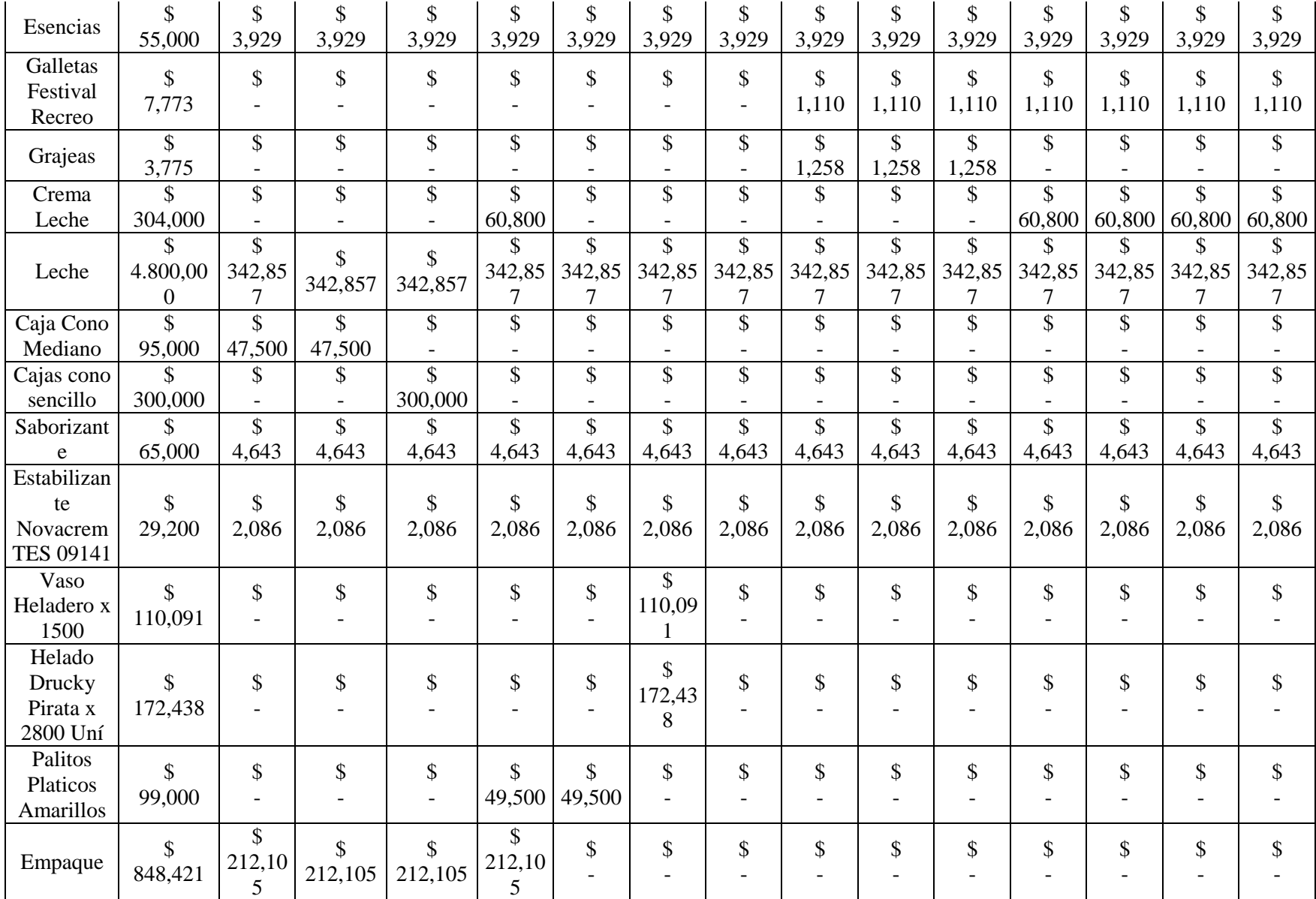

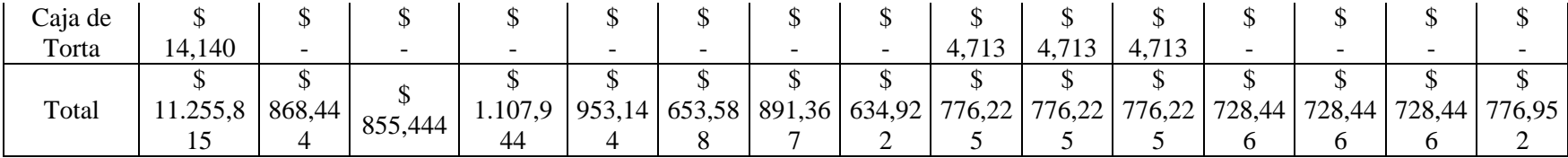

Tabla 26. Costo de MP por Producto

## **7.3. Costos Totales**

En esta etapa se hace consolidado de todos los daros recopilados en el transcurso del desarrollo del proyecto, el costo total es igual a la suma costo total de la mano de costo indirecta, costo total de materia prima y los costos indirectos de fabricación. Este resultado es el valor total que le cuesta a Helados Drucky producir cada uno de sus productos.

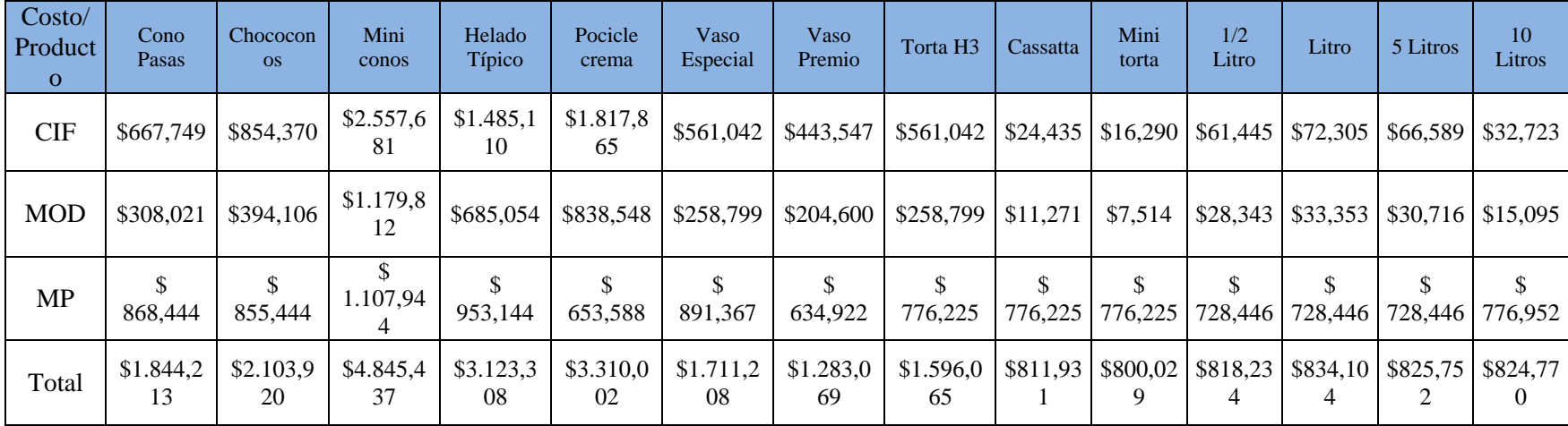

Tabla 27. Costo Total de Cada Productivo

Para terminar, los datos arrojan que para el lote de producción mensual prevalecen los Miniconos ya que es producto más vendido, generando altos costos de producción. Con los resultados obtenidos la alta dirección de la empresa Helados Drucky para la identificación de los costos que generan todas las actividades en el desarrollo del proceso producto, tomando esto como punto de referencia para tomar medidas de control que permitan presentar una variación significativa.

# **8. Evaluación del Modelo de Costos ABC**

Para la evaluación del modelo de costos ABC implementado en Helados Drucky, se calcula la utilidad que según los archivos de la empresa ha adquirido mensualmente. En este caso la tabla 28 se presenta la utilidad mensual del mes de mayo.

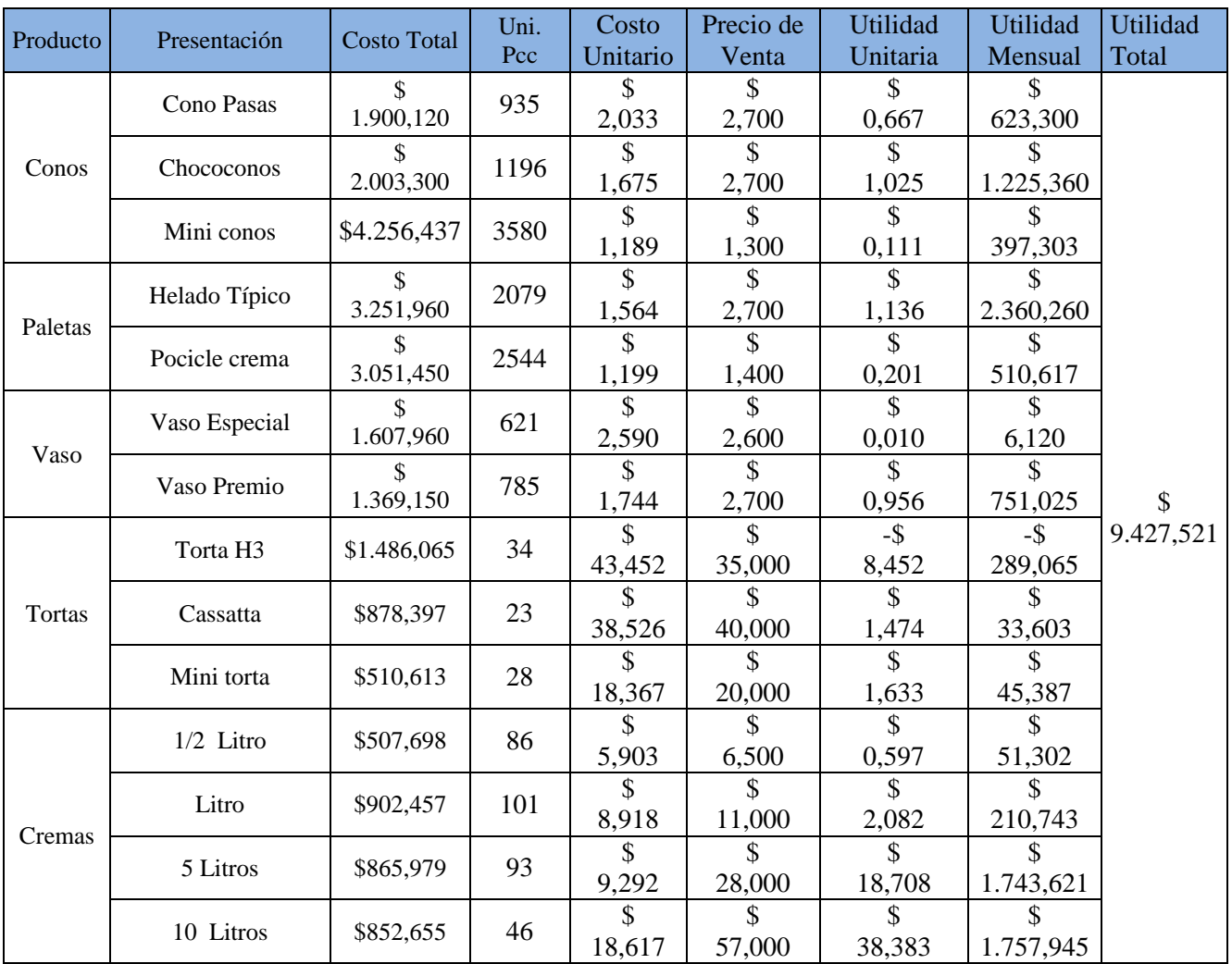

Tabla 28. Utilidad Mensual

Fuente: Helados Drucky

Luego de implementar el modelo de costos ABC, este arrojo los datos que se muestran en la tabla 29, utilidad del mes de Junio teniendo en cuenta que en este se da un valor cada actividad del proceso productivo.

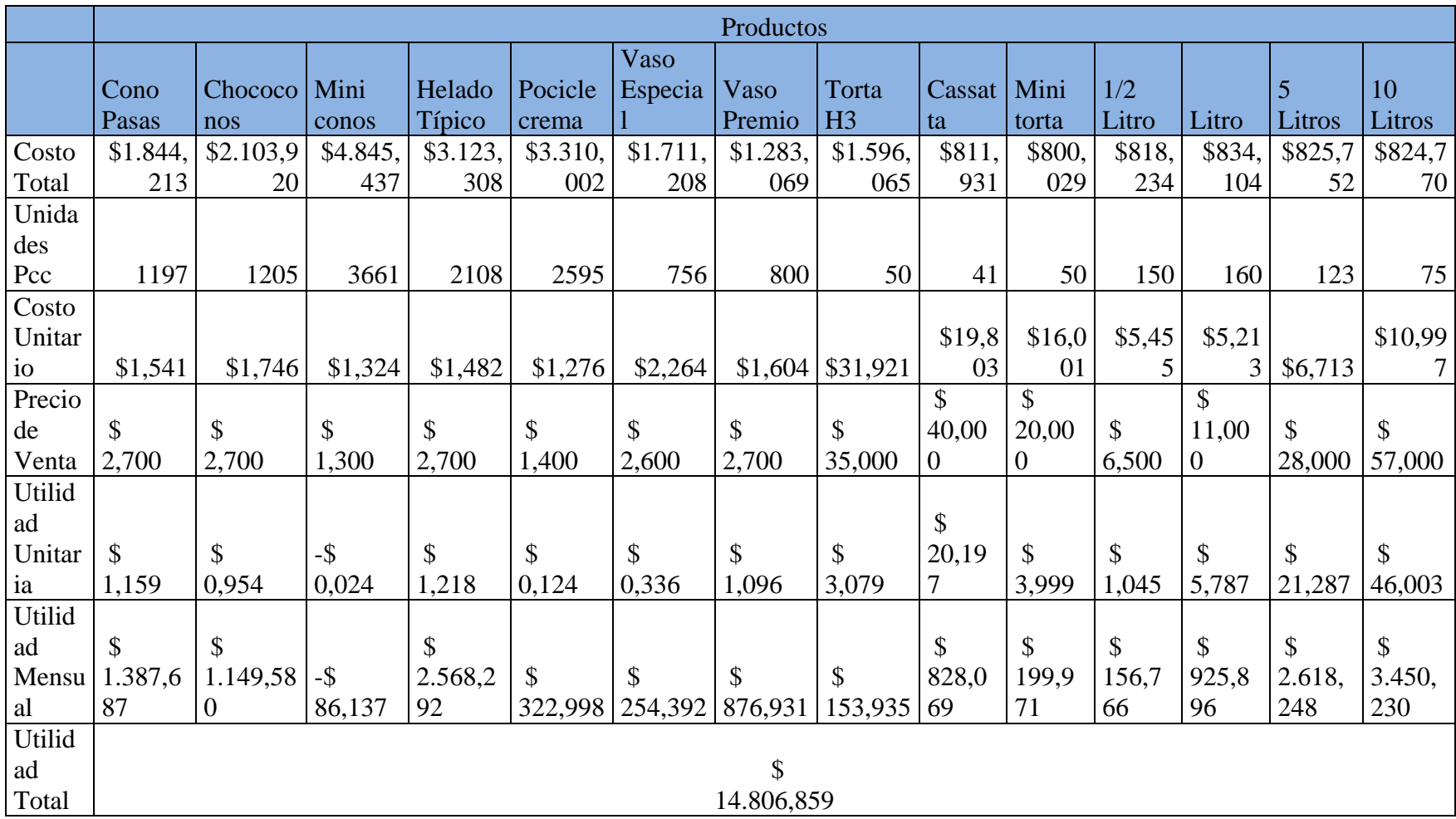

Tabla 29. Utilidad Mensual Modelo de Costos

Al hacer el comparativo entre las utilidades producidas por los dos meses, tiene como aspecto positivo que no se generan pérdidas con ningún producto en el mes de junio mientras que en mayo se presentan perdidas en productos como la torta H3, además aumenta la utilidad en \$ 5.379,338 millones de pesos, esta implementación en Helados Drucky se convierte en una ventaja competitiva permitiendo tener mayor control sobre los costos directos e indirectos en los que se incurren en el proceso productivo.

## **9. Conclusiones**

- Con el diseño del modelo de costos ABC se logró estandarizar los costos del proceso productivo de la empresa Helados Drucky ubicado en la ciudad de Pamplona, facilitando identificación consumos, utilidades y rentabilidades del portafolio de servicios, lo que le permite a alta dirección tomar decisiones frente a la disposición de productos en el mercado.
- Al realizar el diagnostico se pudo determinar que la organización presenta desconocimiento de lo que les cuesta producir cada una de sus productos, por lo que mientras la matriz de ERIC se permite plantear posibles soluciones a esta que al aplicarlas podrían tener aspectos positivos para la empresa.

 El estudio de tiempos fue una herramienta clave para conocer el costo de mano de obra directa, ya que por medio de este se identificaron los tiempos de cada producto de acuerdo con el número de horas que interviene cada operario; contribuyendo de manera positiva en el aumento de la productividad y el logro de objetivos productivos, comerciales y gerenciales, además con la determinación de las etapas del proceso productivo y la conformación de un macroproceso, facilito el camino en cuanto al diseño de este sistema de costos, al incremento de las ventas y por ende una ventaja competitiva, ya que al tener documentado y establecido este macroproceso permite a los trabajadores ser más eficientes en el desarrollo de sus tareas.

- Identificar los centros de costos, seleccionar los inductores y posteriormente asignar los valores obtenidos a las actividades, minimizó las altas variaciones entre el presupuesto de producción planeado y el ejecutado; a su vez permitió conocer los costos de los diferentes productos, permitiendo a la gerencia crear y desarrollar estrategias de ventas más competitivas que se verán reflejadas en un crecimiento financiero de la empresa.
- La herramienta ofimática diseñada para la empresa Helados Drucky, permite realizar una actualización constante de datos, un seguimiento a las actividades productivas y un registro periódico de los costos de cada línea y variedad de producto; esto con el fin de desarrollar un informe detallado que consolide y resuma la información en un análisis completo del sistema de costos implementado.

# **10. Recomendaciones**

- La actual distribución de planta de la empresa aumenta los tiempos de desplazamientos y transporte de materia prima e insumos, razón por la cual se recomienda a Helados Drucky, el desarrollo de un estudio enfocado en la redistribución de la planta de producción con el objetivo de minimizar desplazamiento y tiempos en el proceso productivo.
- Se recomienda a la empresa generar informes trimestrales sobre la ejecución del presupuesto de producción y de ventas, dichos informes deben ser diligenciados por el coordinador de producción y el coordinador comercial respectivamente; con el fin de determinar y conocer el estado financiero de la empresa y no incurrir en sobrecostos o perdidas parciales.
- Se recomienda a la empresa generar planillas que le permitan tener control de inventarios que les permita saber con qué cantidad de materia prima cuentan, así cantidades exactas de unidades producidas.

## **11. Referencias Bibliográficas**

- **1.** Villalobos, C., & Yoffre, A. (2017). Propuesta de implementación de sistema de costos abc para los procesos de captación de clientes y prestación de servicios y su efecto en la rentabilidad de la empresa Inicia, Fútbol y Valores Asociación Civil, Lima 2017.
- **2.** Plazas, E. (2013).Propuesta de costeo mediante ABC para los programas de la fundación alternativas para el desarrollo período 2012, Quito 2013.
- **3.** Silva, d. V. H., & miranda, c. M. L. Implementación del sistema de costos ABC en el sector hotelero de Morelia Michoacan Mexico como estrategia financiera. México 2013.
- **4.** Roa, Y. (2015). Propuesta para implementar un sistema de costeo ABC para el área de empaque en la planta de producción de la empresa casa editorial El Tiempo s.a. en la ciudad de Bogotá. Bogotá D.C. 2015.
- **5.** Obregón, C. & Rebollo H. (2007). Diseño e implementación del costeo basado en actividades a Petrocosta c.i Ltda. Cartagena 2007
- **6.** Martínez, M. (2016). Diseño de un sistema de costos ABC para la empresa Rapifritos Mac. Bucaramanga 2016.
- **7.** Joya, J. (2016). Diseño de un sistema de costos para la empresa Industrial de Accesorios Ltda. Bucaramanga 2016.
- **8.** LEÓN GARCÍA, Oscar. Administración financiera Fundamentos y aplicaciones. Capítulo complementario #3. Nociones de costeo ABC. Última revisión: Agosto 18 de 2009
- **9.** Carrión, José. Pautas básicas para una implantación exitosa del costeo basado

en actividades (ABC). Magister en administración, Magister en contabilidad gestión pública. Ingeniero de costos – UNARP – sede Lima. 2005

- **10.** APAZA MEZA, Mario. Costos ABC, ABM y ABB Herramientas para incrementar la rentabilidad y la competitividad empresarial. Real Editores. Lima, Perú.
- **11.** COOPER, R. The rise of Activity-Based costing. Part one. Journal of cost Management and Journal of cost Management. P 45-54. 1988
- **12.** HICKS, Douglas. El sistema de costos basado en las actividades (ABC), Guía para su implementación en pequeñas y medianas empresas.-Editorial ALFA-OMEGA, D.F México. Parte I 1998
- **13.** León García, Oscar. Administración Financiera, Fundamentos aplicaciones. Tercera edición Editorial Prensa Moderna , Bogotá, Colombia 1999
- **14.** Fonseca, E., Estudio de tiempos, 2002.
- **15.** CONTADURÍA GENERAL DE LA NACIÓN. Marco de referencia para la implantación del sistema de costos en las entidades del sector público. Textos de Contabilidad Pública. 4. República de Colombia. Disponible en: <http://www.contaduria.gov.co/wps/wcm/connect/f6178d42-abf3-4a9f-a78e->52470d242414
- **16.** MANIPULACIÓN DE ALIMENTOS. Curso manipulación de alimentos en Colombia. Disponible en: <http://www.manipulaciondealimentoscolombia.com/normatividad>

.

.
